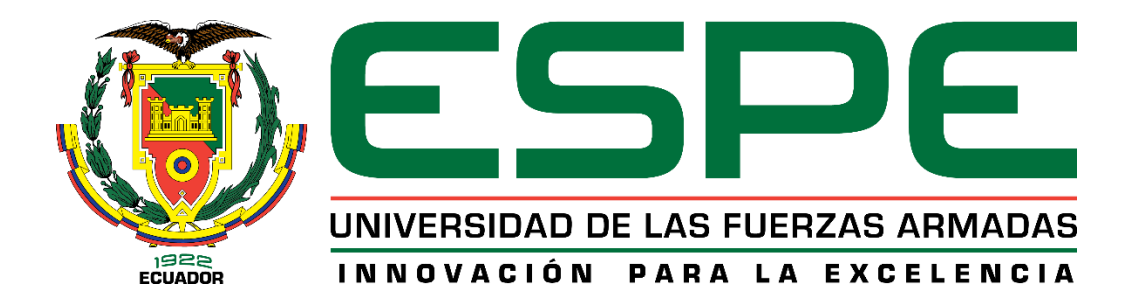

# **Estudio del análisis técnico de producción de carragenina a partir del alga roja Eucheuma Cottonii**

Tonato Chuqui, Brayan Geovanny y Villamarín Espinosa, María Esther

Departamento de Ciencias de la Energía y Mecánica

Carrera de Petroquímica

Trabajo de Unidad de Integración Curricular, previo a la obtención del Título de Petroquímico

Ing. López Ortega, Jessenia Estefanía

<span id="page-0-0"></span>Latacunga, 12 de abril del 2021

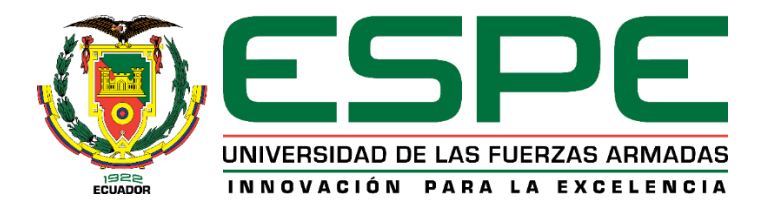

# **Certificación**

<span id="page-1-0"></span>Certifico que el trabajo de Unidad de Integración Curricular, **"ESTUDIO DEL ANÁLISIS TÉCNICO DE PRODUCCIÓN DE CARRAGENINA A PARTIR DEL ALGA ROJA EUCHEUMA COTTONII"** fue realizado por los señores **Tonato Chuqui, Brayan Geovanny y Villamarín Espinosa, María Esther** el mismo que ha sido revisado en su totalidad, analizado por la herramienta de verificación de similitud de contenido; por lo tanto, cumple con los requisitos teóricos, científicos, técnicos, metodológicos y legales establecidos por la Universidad de las Fuerzas Armadas ESPE, razón por la cual me permito acreditar y autorizar para que lo sustente públicamente.

Latacunga, 12 de abril del 2021

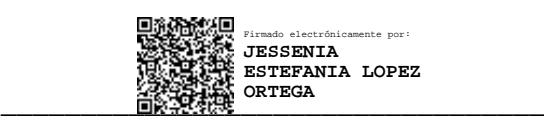

Ing. López Ortega, Jessenia Estefanía

C.C.: 1804377347

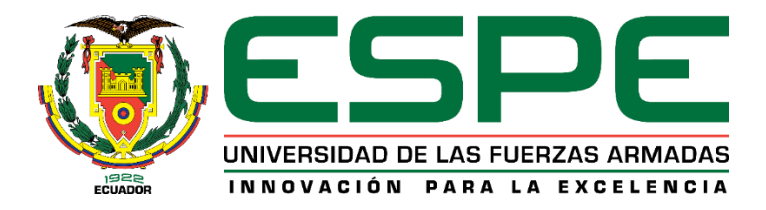

# **Reporte Urkund**

# <span id="page-2-0"></span>Curiginal

#### **Document Information**

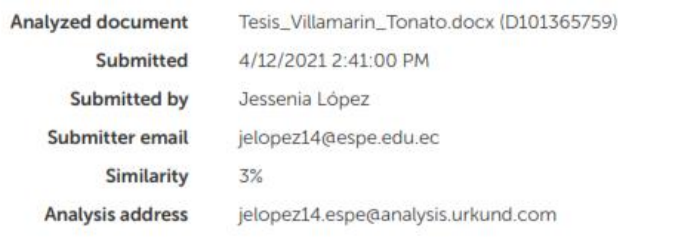

#### Sources included in the report

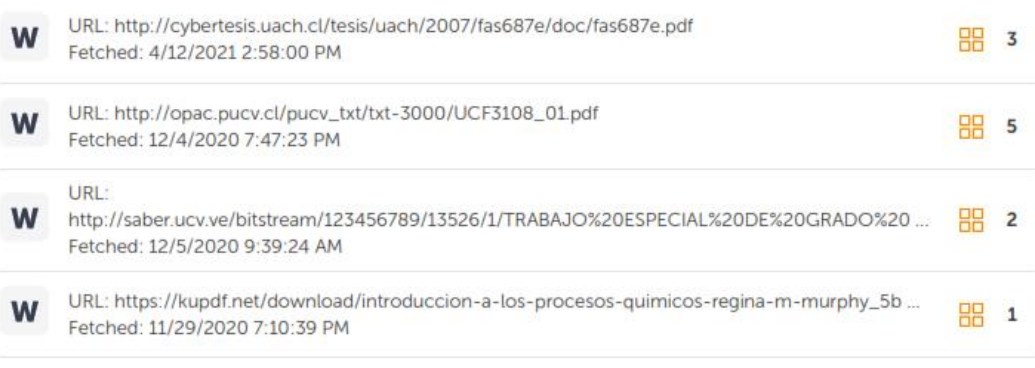

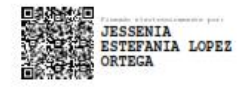

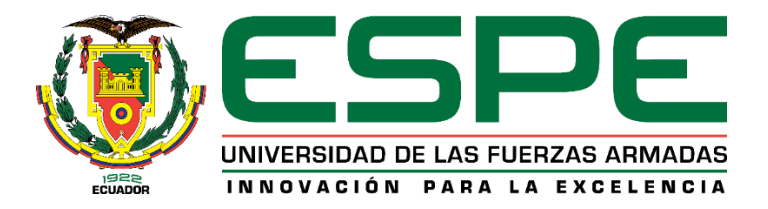

**Autoría de responsabilidad**

<span id="page-3-0"></span>Nosotros, **Tonato Chuqui, Brayan Geovanny** y **Villamarín Espinosa, María Esther** con cedula de ciudadanía N°**1804881272** y **1724671100**, declaramos que el contenido, ideas y criterios del trabajo de Unidad de Integración Curricular: **"ESTUDIO DEL ANÁLISIS TÉCNICO DE PRODUCCIÓN DE CARRAGENINA A PARTIR DEL ALGA ROJA EUCHEUMA COTTONII"** es de nuestra autoría y responsabilidad, cumpliendo con los requisitos teóricos, científicos, técnicos, metodológicos y legales establecidos por la Universidad de las Fuerzas Armadas ESPE, respetando los derechos intelectuales de terceros y referenciando las citas bibliográficas.

Latacunga, 12 de abril del 2021

 $\frac{4\pi}{4}$ 

Tonato Chuqui, Brayan Geovanny C.C.: 1804881272

Villamarín Espinosa, María Esther C.C.: 1724671100

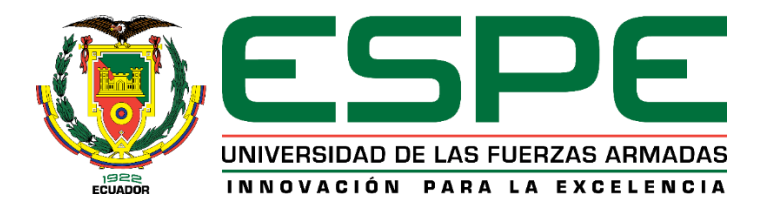

**Autorización**

<span id="page-4-0"></span>Nosotros, **Tonato Chuqui, Brayan Geovanny** y **Villamarín Espinosa, María Esther** con cedula de ciudadanía N° **1804881272** y **1724671100**, autorizamos a la Universidad de las Fuerzas Armadas ESPE publicar el trabajo de Unidad de Integración Curricular: **"ESTUDIO DEL ANÁLISIS TÉCNICO DE PRODUCCIÓN DE CARRAGENINA A PARTIR DEL ALGA ROJA EUCHEUMA COTTONII"** en el Repositorio Institucional, cuyo contenido, ideas y criterios son de nuestra responsabilidad.

Latacunga, 12 de abril del 2021

 $\frac{4\pi}{4}$ 

Tonato Chuqui, Brayan Geovanny C.C.: 1804881272

Villamarín Espinosa, María Esther C.C.: 1724671100

# <span id="page-5-0"></span>Tabla de contenidos

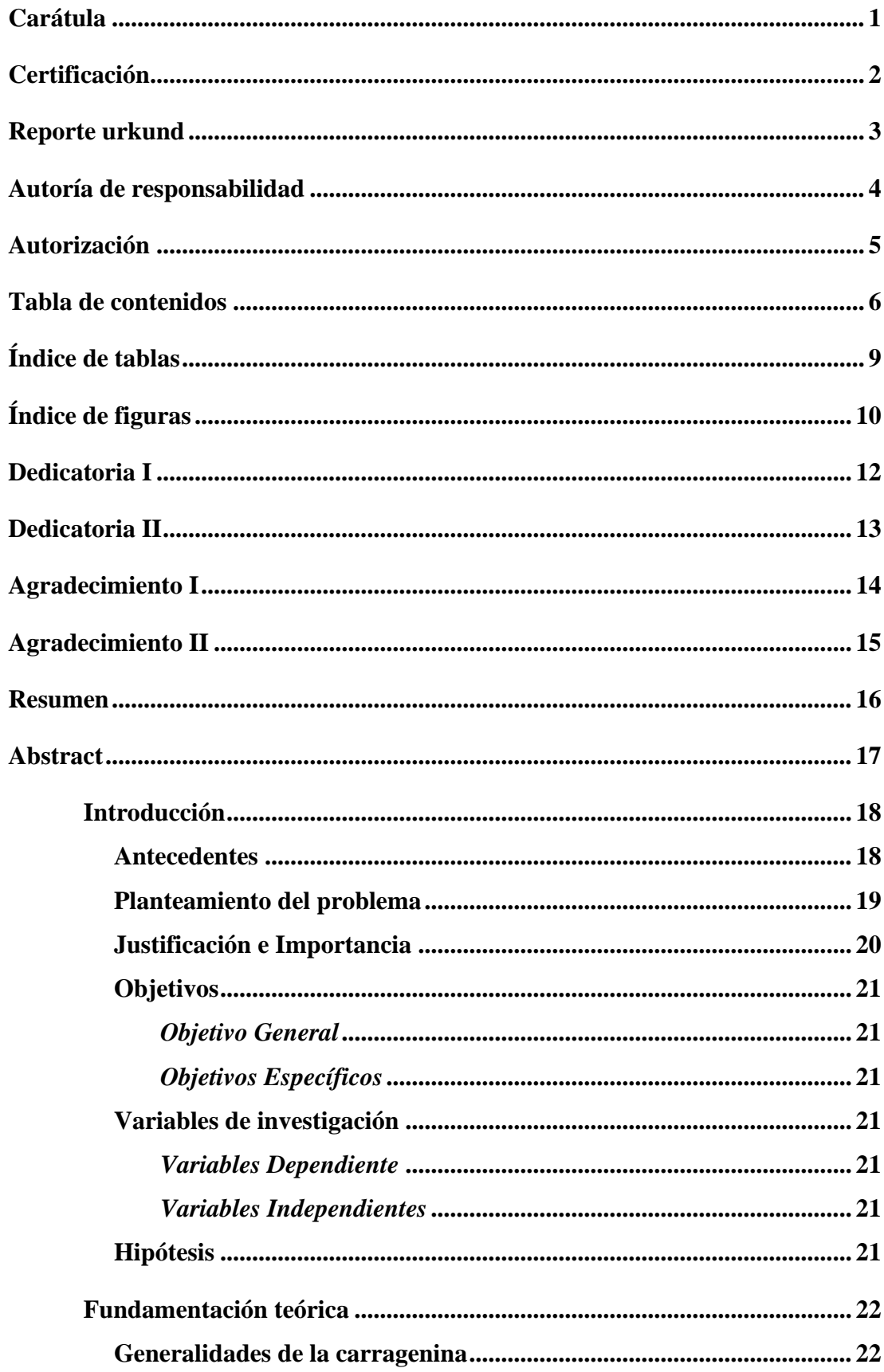

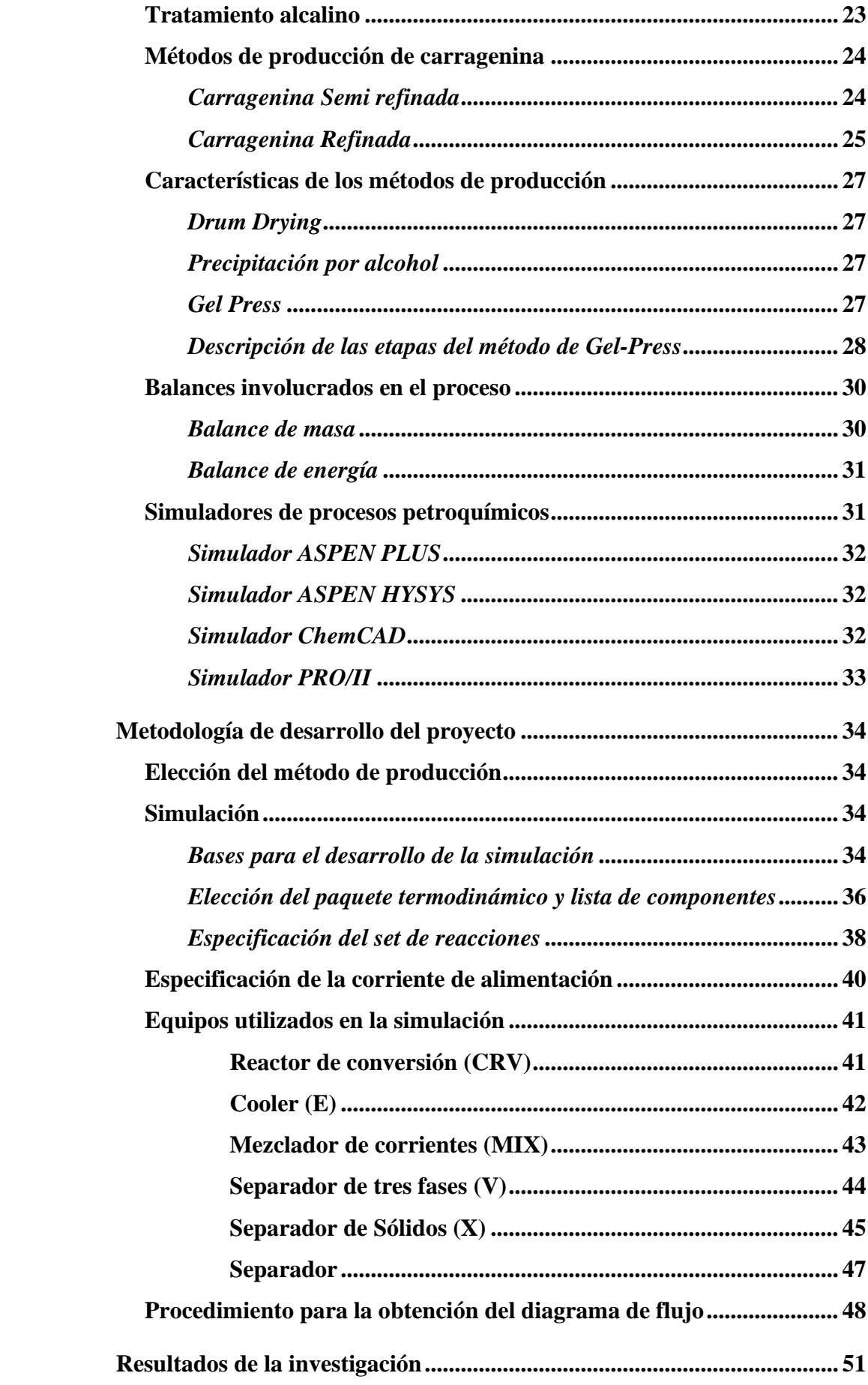

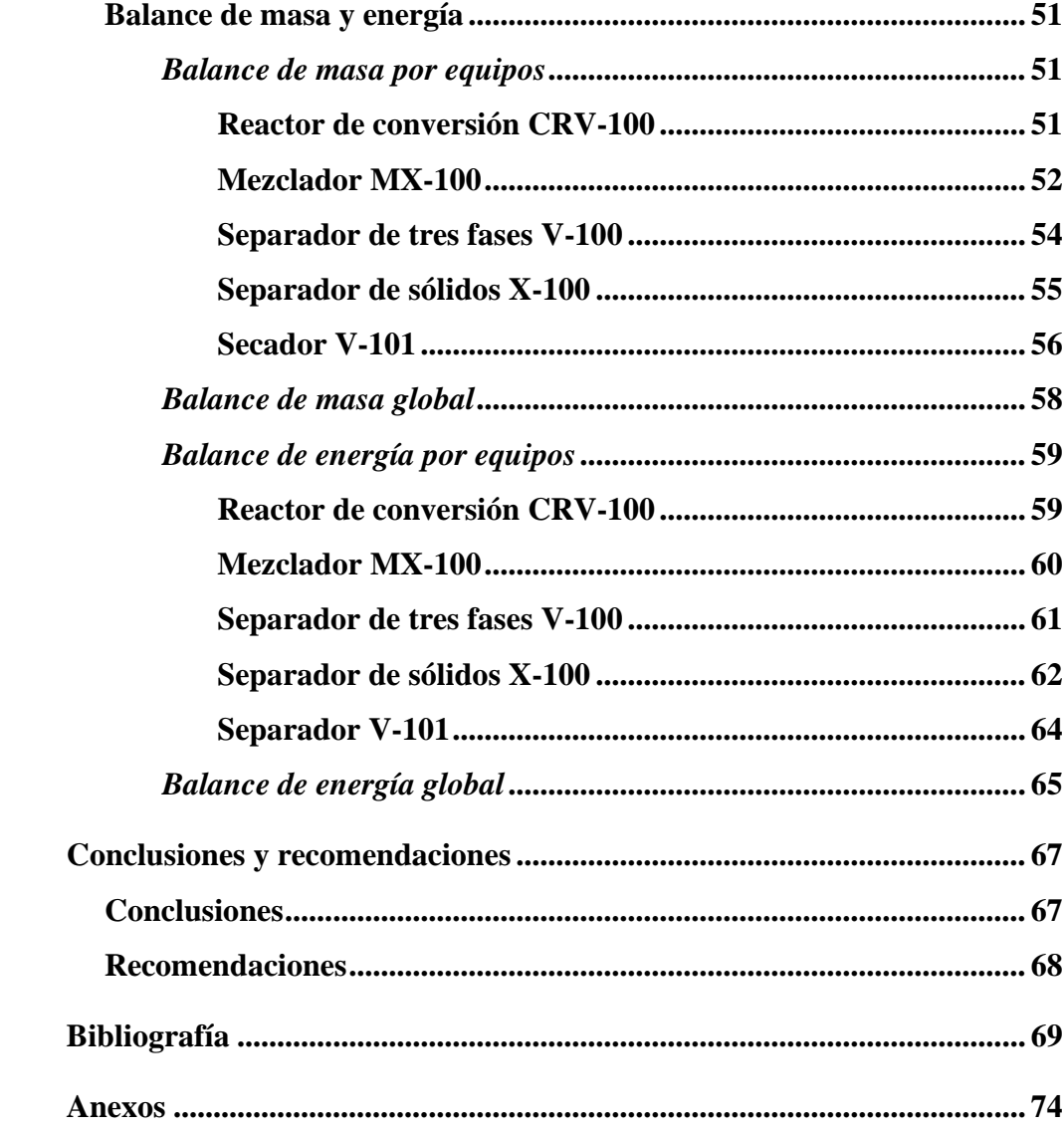

# <span id="page-8-0"></span>**Índice de tablas**

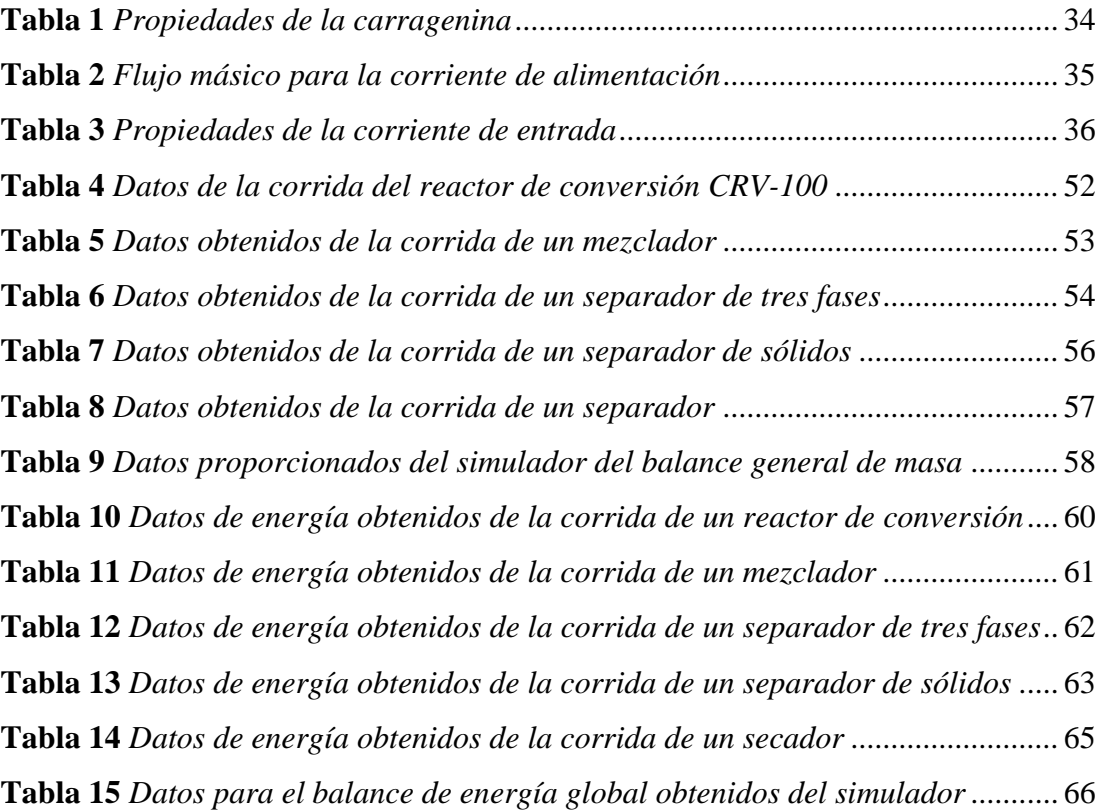

# <span id="page-9-0"></span>**Índice de figuras**

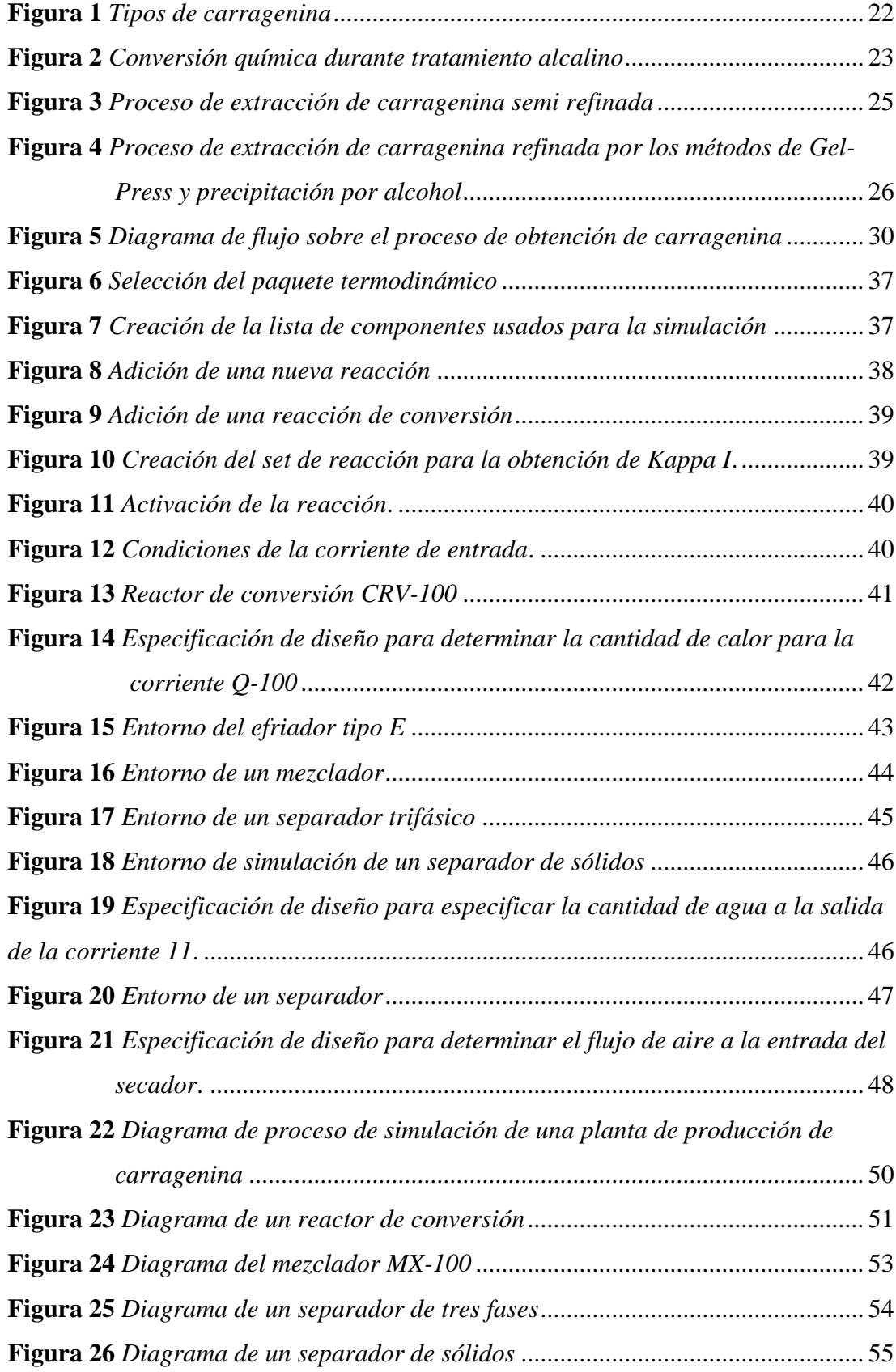

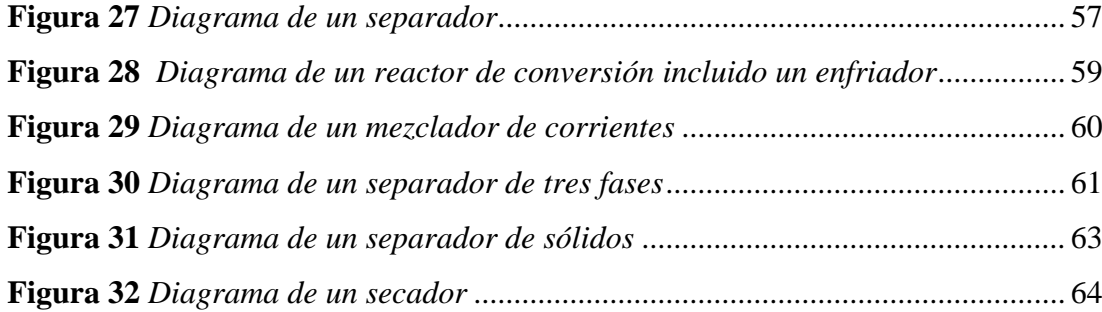

# **Dedicatoria I**

<span id="page-11-0"></span>Dedico mi esfuerzo y constancia a mis padres María Chuqui y Luis Tonato por permitirme cumplir una meta tan anhelada y darme la felicidad de sentirme lo suficiente capaz de lograr absolutamente todo lo que me proponga con el esfuerzo adecuado.

# **TONATO CHUQUI, BRAYAN GEOVANNY**

# **Dedicatoria II**

<span id="page-12-0"></span>A mis padres Vinicio Villamarín y Eugenia Espinosa por su amor incondicional y por guiarme en el camino del bien.

A toda mi familia y amigos por estar a mi lado, brindándome su apoyo y cariño.

# **VILLAMARÍN ESPINOSA, MARÍA ESTHER**

# **Agradecimiento I**

<span id="page-13-0"></span>Agradezco a cada una de las personas que han logrado inculcarme un conocimiento tanto a nivel académico como humano, a la Ing. Jessenia López por guiarme y confiar en mis conocimientos.

# **TONATO CHUQUI, BRAYAN GEOVANNY**

# **Agradecimiento II**

<span id="page-14-0"></span>En primer lugar quiero agradecer a mis padres por siempre estar pendientes y brindarme fuerzas para seguir adelante cuando perdía las ganas de continuar estudiando en esta carrera.

A mi hermana Eugenia y Valentina por siempre darme su amor y motivarme a cumplir mi meta.

A cada una de las personas que estuvieron en el trascurso de esta etapa universitaria; no todas las personas permanecieron a mi lado, pero por el momento que estuvieron conmigo, gracias.

A la Ing. Jessenia López por guiarme en el desarrollo de este trabajo.

# **VILLAMARÍN ESPINOSA, MARÍA ESTHER**

#### **Resumen**

<span id="page-15-0"></span>El presente trabajo de investigación se enfocó en el cumplimiento del objetivo de realizar el análisis técnico de la producción de carragenina Kappa I a partir del alga roja Eucheuma Cottonii, para la producción de este polisacárido se decidió emplear el método Gel-Press que es un procedimiento económico utilizado en la obtención de carragenina refinada, este método comienza con un tratamiento alcalino con hidróxido de sodio (NaOH) y es precipitado por el empleo de una sal como cloruro de sodio (NaCl). Para el desarrollo de la planta de producción de carragenina Kappa I se consideró el estudio in silico con el empleo de un reactor de conversión, cooler, separador de sólidos, separador trifásico y un secador. El proceso de creación del diagrama de flujo parte de la especificación de la corriente de entrada con el uso del paquete termodinámico NRTL-EXTENDIDO y lográndose también predecir las propiedades termodinámicas para los compuestos involucrados en la simulación por medio del empleo de UNIFAC; además, no se consideró el uso de heurísticas mientras se desarrollaba la simulación, debido a la limitación del software. Se realizó el análisis de balance de masa y energía con datos de las corrientes de entrada y salida de cada equipo que fueron proporcionados por el simulador.

Palabras claves:

- Alga roja
- Eucheuma Cottonii
- Carragenina Kappa I
- Método Gel-Press

## **Abstract**

<span id="page-16-0"></span>The present research work focused on the fulfillment of the objective of carrying out the technical analysis of the production of carrageenan Kappa I from the red algae Eucheuma Cottonii, to produce this polysaccharide it was decided to use the Gel-Press method, which is an economical method used to obtain refined carrageenan, this method begins with an alkaline treatment with sodium hydroxide (NaOH) and is precipitated using a salt as sodium chloride (NaCl). For the development of the Kappa I carrageenan production plant, the in-silico study was considered with the use of a conversion reactor, cooler, solid separator, three-phase separator and a dryer. The process of creating the flow diagram starts from the specification of the input current with the use of the NRTL-EXTENDED thermodynamic package and being able to predict the thermodynamic properties for the compounds involved in the simulation using UNIFAC; in addition, the use of heuristics was not considered while the simulation was being developed, due to the limitation of the software. Mass and energy balance analysis was performed with data from the input and output currents of each equipment that were provided by the simulator.

## Keywords:

- Red seaweed
- Eucheuma Cottonii
- Carrageenan Kappa I
- Gel-Press Method

#### **Capítulo I**

#### <span id="page-17-0"></span>**1. Introducción**

## <span id="page-17-1"></span>**1.1. Antecedentes**

Los compuestos químicos obtenidos a partir de biomasa son conocidos como biocompuestos y se pueden clasificar en dos tipos: compuestos idénticos a sus equivalentes de origen petroquímico y compuestos nuevos con sus propias características que dependen del nuevo desarrollo de procesos industriales, mediante un tratamiento se convierten en productos de utilidad (Chávez, 2019).

Hay diversos tipos de carragenina, que se llaman de consenso con la composición que está en más grande proporción, no obstante, sólo 4 de éstos son de trascendencia comercial. De acuerdo con esto último, se hallan las carrageninas iota, lambda, kappa-I y kappa-II. Esta última, es un polímero híbrido que tiene una repartición parecida de carragenina kappa-I e iota y ha adquirido enorme trascendencia a partir de la perspectiva industrial gracias a sus características reológicas y, primordialmente, a su funcionalidad específica en aplicaciones lácteas. Se demostró que la estructura y composición química de las carrageninas establece las propiedades y características reológicas, por esto, es de especial interés la composición híbrida de la carragenina kappa-II, difiere entre familias e inclusive en géneros y especies de algas (Van De Velde et al., 2004).

Gracias a la revisión bibliográfica hemos comprobado que en Ecuador no se ha realizado el diseño de una planta de producción de carragenina proveniente del tipo de alga roja Eucheuma Cottonii o de ninguna otra especie, pero en estudios anteriores en países como Chile con el estudio de (Mancilla, 2012) obtiene carragenina con el uso del alga roja Rhodophyceae (Rodófitas) o en Perú con el estudio de "OPIMIZACIÓN DE PRE-EXTRACCIÓN DE κ y λ CARRAGENANOS A PARTIR DEL ALGA COCHAYUYO (CHONDRACANTHUS CHAMISSOI)" por parte de (Castañeda & Teque, 2018), demostrando que en nuestra región si es recomendable desarrollar esta investigación. Estos polisacáridos tienen la particularidad de formar coloides espesos o geles en medios acuosos a muy bajas concentraciones. Debido a estas excepcionales propiedades funcionales son ampliamente utilizados como ingredientes (aditivos) en diversas aplicaciones; por

ende, es factible realizar este proyecto para darle utilidad a esta especie de alga que se ha registrado en la provincia de Santa Elena - Ecuador como un cultivo experimental en de macroalgas, ayudando a los pescadores artesanales para una mayor sostenibilidad (Sepúlveda, 2014).

### <span id="page-18-0"></span>**1.2. Planteamiento del problema**

Conforme el paso de los años el análisis relacionado al aporte industrial que brindan los diversos tipos de algas marinas se ha ido intensificando día a día, tal es la situación de las carrageninas que son un conjunto de polisacáridos naturales que permanecen a ciertas variedades de algas rojas. En Ecuador es mínimo el cultivo de esta clase de algas, por consiguiente, su análisis no es considerado en primer plano, si se otorgara el valor elemental al estudio de las carrageninas se podría contribuir significativamente a la economía del territorio, teniendo presente que las algas son pilar importante en la industria (alimentaria, farmacéutica y cosmética).

La principal problemática se ha observado que existe una falta de interés por parte del gobierno y empresas extranjeras en el empleo de una planta de producción de carragenina, por lo que este proyecto se ve enfocado en el uso de la materia prima no convencional (algas rojas Eucheuma Cottonii) que se podría encontrar en la zona costera del país proporcionando una central productiva a partir del cultivo de estas algas para la posterior obtención del polisacárido; por otro lado, el haberse registrado importantes cantidades de carragenina importada, como es el caso del año 2018 que Chile exportó cerca de 91,8 toneladas hacia Ecuador, esto hace pensar que en nuestro propio territorio se podría producir este tipo de alga para obtener carragenina y reducir costos al momento de la venta de este polisacárido dentro del país (Arancibia et al., 2018).

Si se implementa en Ecuador el cultivo de macroalgas como materia prima para la industria de producción de un polisacárido haría que los ingresos económicos del país aumenten como es en el caso de otros países como Filipinas e Indonesia, donde el cultivo de algas marinas empleado como materia prima para la producción de carragenina y el uso de este polisacárido en procesos industriales proporciona a la población costera una mayor cantidad de ingresos en comparación con otras actividades como el turismo o la pesca (J. Martínez, 2014).

Debido a todo lo mencionado previamente se entiende la factibilidad de realizar este diseño de la planta tomando en cuenta el incremento en el sector económico; además, de tener en cuenta que la materia prima se va a obtener de un agente productor en estado seco y que a continuación se realizará el proceso del diseño de la planta tomando como referencias experimentos de extracción del polisacárido realizados por otros autores, donde se obtendrá datos de conversión y tiempo de reacción.

#### <span id="page-19-0"></span>**1.3. Justificación e Importancia**

A nivel mundial las algas han sido empleadas en la alimentación y salud de forma tradicional. Durante los últimos años se ha producido la necesidad de utilizar los recursos proporcionados por la naturaleza, teniendo un aprovechamiento desde el punto energético, donde la biomasa tiene el papel protagónico, el cultivo de algas se ha visto en incremento por la creciente demanda de los polisacáridos extraídos como la carragenina, alginato y agar. Esta investigación se centra en la obtención de carragenina a partir del alga roja Eucheuma Cottonii.

Con el crecimiento de la industria de producción de polisacáridos va a ser de enorme utilidad en ofrecer otra perspectiva y posibilidad para alumnos en carreras como Petroquímica o afines a esta, en el desempeño de técnicas de química verde, siendo esto una alternativa para el cuidado del medio ambiente; además, la utilización de cultivos de macroalgas es una alternativa de economía nacional, al crear plazas de trabajo para los habitantes, con este análisis se busca minimizar las importaciones de carragenina e inclusive de la materia prima, convirtiéndose en un llamativo agrícola que puede producir desarrollo en el sector rural.

Con la realización de este proyecto ayudará a que futuros inversionistas vean lo llamativo que sería efectuar la producción de algas marinas como materia prima, dando paso a la implementación de una nueva industria de producción de polisacáridos, teniendo un atractivo innovador y tecnológico mediante el aprovechamiento de recursos naturales renovables disponibles en Ecuador.

# <span id="page-20-0"></span>**1.4. Objetivos**

# <span id="page-20-1"></span>*1.4.1. Objetivo General*

• Estudiar el análisis técnico de producción de la carragenina a partir del alga roja Eucheuma Cottonii.

# <span id="page-20-2"></span>*1.4.2. Objetivos Específicos*

- Investigar los métodos de obtención de carragenina.
- Seleccionar y describir el método de producción del polisacárido.
- Establecer el diagrama de flujo del proceso.
- Determinar el balance de masa y energía de la planta de producción.

# <span id="page-20-3"></span>**1.5. Variables de investigación**

# <span id="page-20-4"></span>*1.5.1. Variables Dependiente*

• Flujo de salida de la corriente para obtener carragenina.

# <span id="page-20-5"></span>*1.5.2. Variables Independientes*

- Selección de un método de producción del polisacárido.
- Variación de condiciones en el balance de masa y energía con el fin de optimizar la simulación del proceso.

# <span id="page-20-6"></span>**1.6. Hipótesis**

• ¿Se conseguirá desarrollar una propuesta técnica para la producción de carragenina a partir del alga roja Eucheuma Cottonii, usando un software utilizado en procesos petroquímicos?

## **Capítulo II**

## <span id="page-21-0"></span>**2. Fundamentación teórica**

### <span id="page-21-1"></span>**2.1. Generalidades de la carragenina**

Se considera como uno de los principales ingredientes en la industria como espesante, texturizante, gelificante, suspensor o estabilizante a los carragenatos, genéricamente conocido como carrageninas siendo galactanos lineales sulfatados, extraído a partir de ciertas especies de algas rojas. Se componen de una alternancia de β-D-galactopiranosa (unidades G) y de α-D-galactopiranosa (unidades D) o de 3,6-anhidro-α-D-galactopiranosa (3,6 AG), formando la unidad de repetición de disacáridos de los carragenanos (Van De Velde et al., 2004).

## <span id="page-21-2"></span>**Figura 1**

*Tipos de carragenina*

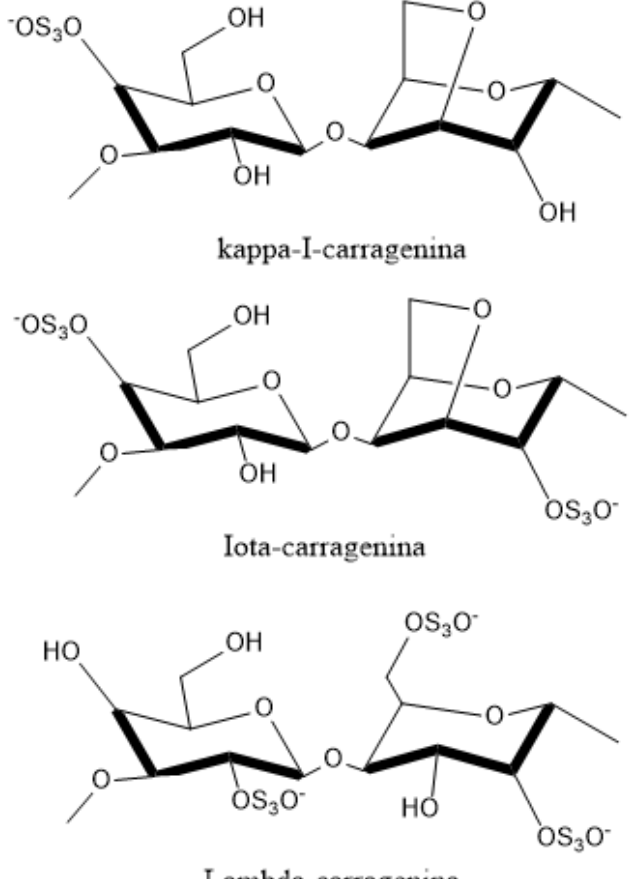

Lambda-carragenina

*Nota.* Elaboración propia en ChemDraw.

Existen tres tipos de carrageninas comerciales (figura 1) importantes llamadas iota, kappa y lambda, para su extracción se presentan de dos formas, conforme a su grado de refinación se puede obtener carragenina semi refinada o carragenina refinada, con un contenido de impurezas bajo. Los dos métodos de producción de carragenina son de utilidad en diversas aplicaciones industriales como en productos cárnicos, lácteos (Van De Velde et al., 2004).

### <span id="page-22-0"></span>**2.2. Tratamiento alcalino**

El tratamiento alcalino empleado en la extracción de carrageninas cumple la función de formar las unidades 3,6 anhidro-α-D-galactosa y 3,6 anhidro-α-Dgalactosa 2-sulfato, a partir de α-D-galactosa 6-sulfato y α-D- galactosa 2,6 di sulfato, mediante la desulfatación de estas moléculas. Con esto se consigue transformar las unidades precursoras mu  $(\mu)$  y nu  $(\nu)$  en carragenina  $Kappa - I$ ,  $Kappa - II$  respectivamente como se muestra en la figura 2, la conversión química mencionada ayuda a tener un mejor poder gelificante bajo las condiciones de solventes adecuados (Bravo, 2007):

## <span id="page-22-1"></span>**Figura 2**

*Conversión química durante tratamiento alcalino*

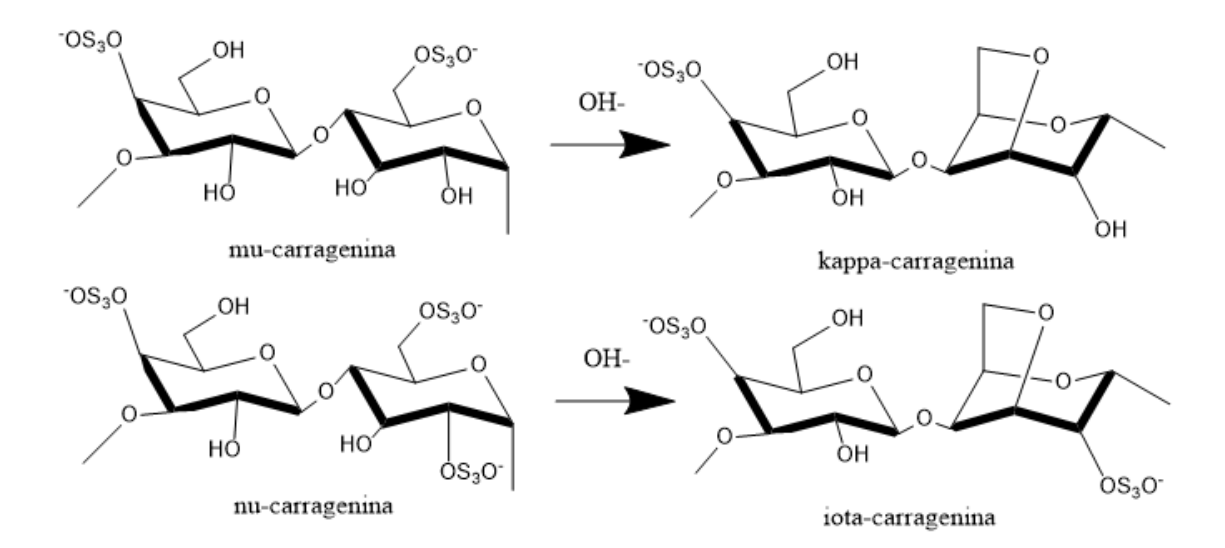

*Nota.* Elaboración propia en ChemDraw.

#### <span id="page-23-0"></span>**2.3. Métodos de producción de carragenina**

Existen dos tipos de sistemas de producción, donde las carrageninas pueden ser refinadas o semi refinadas; carragenina semi refinada su proceso se basa en un bajo aporte energético, dando como resultado un menor costo y se utiliza Eucheuma Cottonii como materia prima (McHugh, 2003).

Para las carrageninas refinadas actualmente se puede emplear tres métodos: Drum Drying, Precipitación por alcohol y Gel Press; en cambio para las semi refinadas con el paso del tiempo se viene empleando el mismo proceso donde no se extrae directamente del alga marina, sino que empieza con un lavado alcalino, formando un residuo insoluble que se seca y se comercializa luego como carragenina semi refinada.

### <span id="page-23-1"></span>*2.3.1. Carragenina Semi refinada*

Durante varios años atrás se ha empleado el mismo proceso para la obtención de carragenina semi refinada. En el proceso no se extrae del alga marina directamente, sino que el alga permanece en remojo en una mezcla con una solución alcalina a una temperatura de 90°C por aproximadamente dos horas para obtener carragenina Kappa y en este tiempo ocurre la modificación química del alga, es decir en cambio permanece intacta y protegida por su matriz celulósica inerte. Después de esta etapa el alga se lava para quitar cualquier resto de la solución alcalina y secado, para luego ser alimentado a un molino donde el polvo será mezclado para estandarizarse y ser convertido en carragenina semi refinada.

## <span id="page-24-1"></span>**Figura 3**

*Proceso de extracción de carragenina semi refinada*

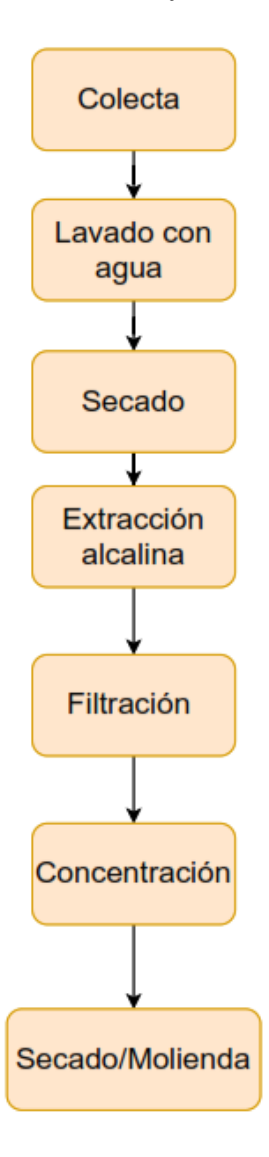

*Nota.* Elaboración propia.

## <span id="page-24-0"></span>*2.3.2. Carragenina Refinada*

Para la obtención de carrageninas refinas, primero se colecta y lava las algas marinas para eliminar cualquier residuo. Luego durante un tiempo prolongado se mezcla con una solución alcalina que se encuentra a una alta temperatura, el uso de esta solución permite dar una mayor fuerza gel a la carragenina. De modo que la mezcla final pasa por un filtro de presión, haciendo que la solución se concentre de 1% de carragenina hasta 3 a 4%, después de ser concentrada la solución se puede

precipitar con KCl o con alcohol, el precipitado con la sal es posteriormente prensado para luego ser secado y llegar a la etapa final de molienda. El diagrama de bloques de cada etapa de los métodos para la obtención de carrageninas de Gel Prees y Precipitación por alcohol se muestra en la figura 4.

# <span id="page-25-0"></span>**Figura 4**

*Proceso de extracción de carragenina refinada por los métodos de Gel-Press y precipitación por alcohol*

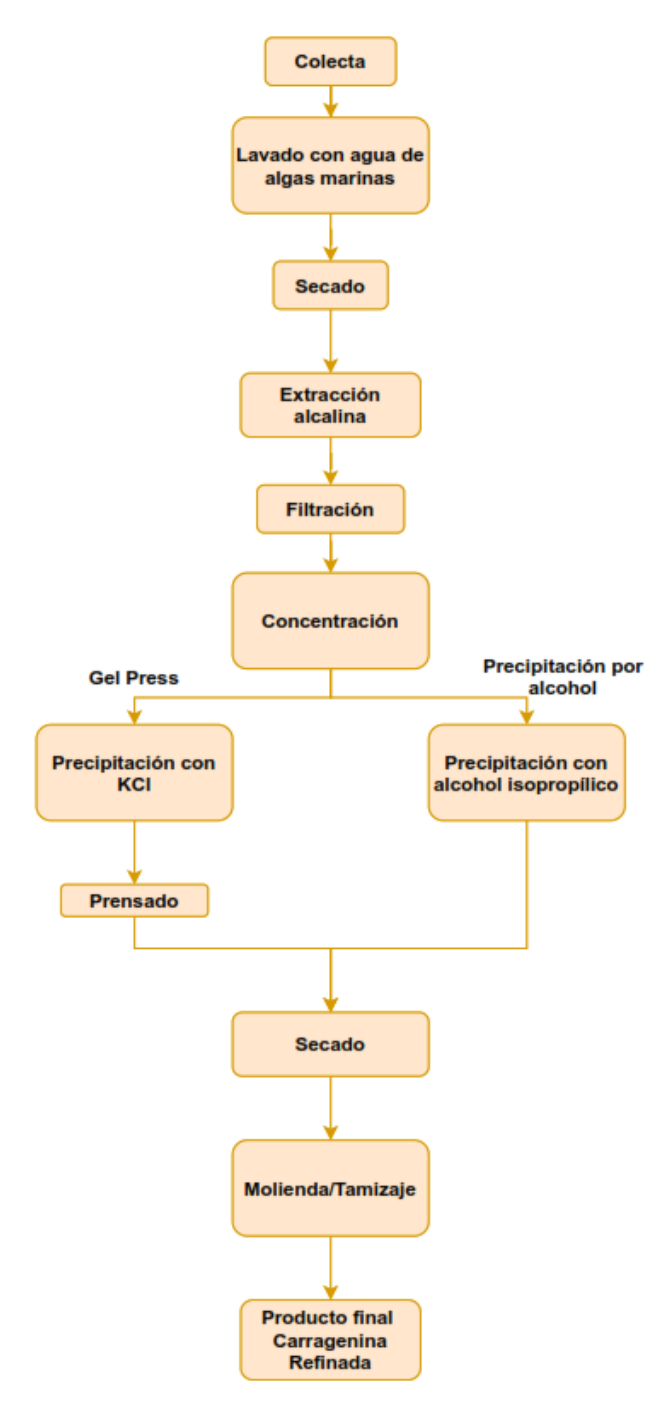

*Nota.* Elaboración propia.

#### <span id="page-26-0"></span>**2.4. Características de los métodos de producción**

### <span id="page-26-1"></span>*2.4.1. Drum Drying*

El proceso de Drum Drying o también conocido como secado en tambor fue desarrollado a principios del siglo XX, utilizado en el presente en industrias químicas y alimenticias por su gran poder de secado y fabricación de polvos o copos deshidratados, en sí este método es principalmente usado para obtener productos porosos secos y con una facilidad de rehidratación (Domínguez, 2011).

Este proceso de secado es uno de los métodos empleados en la extracción de carragenina refinada, este método es muy eficiente desde un punto energético y tiene un alta eficaz en el secado de alimentos con una consistencia de alta viscosidad o líquido. Al tener un producto seco trae consigo beneficios de durabilidad por tener baja humedad, haciendo que evite su descomposición (Domínguez, 2011).

#### <span id="page-26-2"></span>*2.4.2. Precipitación por alcohol*

En este proceso se puede utilizar cualquier tipo de alga marina; en otras palabras, se puede obtener todas las carrageninas existentes en el mercado. Durante el proceso de este método se emplea como disolvente al isopropanol hasta que toda la carragenina se precipita como un coágulo fibroso, luego es presionado para eliminar el disolvente y se lava con más alcohol para producir la deshidratación de la molécula de carragenina provocando la coagulación de esta. Para que este método sea más rentable, el alcohol debe recuperarse, tanto de los líquidos como del secador, y reciclarse (McHugh, 2003).

# <span id="page-26-3"></span>*2.4.3. Gel Press*

Este método es utilizado para obtener carragenina refinada del tipo Kappa I, de manera que solamente se utiliza el alga roja Eucheuma Cottonii como materia prima para este proceso. En la actualidad se cataloga como el proceso más empleado en las industrias de producción de carragenina (McHugh, 2003).

Para la implementación de una planta con este método sería más económico porque presenta menor número de equipos, además al emplear una sal que puede ser cloruro de potasio (KCl) como es en el caso más empleado o la utilización de cloruro de sodio (NaCl) en la extracción de carragenina, esto hace que baje aún más el costo

de producción. Se debe señalar que se emplea cloruro de sodio por las interacciones iónicas entre la carragenina y esta sal (NaCl), causando una desestabilización de la molécula; es decir, que al momento que se adiciona la sal de cloruro de sodio hace que el punto de fraguado de la carragenina se incremente (Blakemore & Harpell, 2009).

## <span id="page-27-0"></span>*2.4.4. Descripción de las etapas del método de Gel-Press*

## a) **Materia Prima**

Como materia prima para la producción de carragenina se puede utilizar el alga marina roja de Eucheuma Cottonii seca o fresca, como es el caso del alga que tiene origen de Hainan China, presentando un contenido de humedad del 38% y de impurezas del 3%, se la obtiene en paquetes de embalaje de plástico de unos 60Kg (Alibaba, 2015).

#### **b) Extracción de carragenina**

En esta fase se emplea tratamiento alcalino para quitar algunos de los grupos sulfatos de las moléculas y originar la formación de 3,6AG como se muestra en la figura 2, el incremento de hidróxido de sodio proporciona mayor fuerza gel a la carragenina final. Esta modificación viene dada por la siguiente reacción:

$$
\mu - SO_3^- + 2NaOH \rightarrow Kappa I + Na_2SO_4 + 2H_2O
$$

Donde la base que en este caso es NaOH reacciona con el alga para la obtención de carragenina. La disolución de esta mezcla se logra luego de un periodo de agitación de aproximadamente 2 horas, manteniendo un rango de temperatura entre 80-90°C (Wang et al., 2012).

#### **c) Primera filtración**

En esta etapa se tiene el objetivo de aumentar la concentrar de la solución, pasando de 1% de carragenina hasta alcanzar el rango de 2-4% por medio del filtrado. Es importante tener encuentra que este proceso se lo realiza cuando aún la solución se encuentra caliente para evitar su gelificación y obstrucción de tuberías durante el proceso, a la salida de esta etapa se mantiene a una temperatura de 80°C (Wang et al., 2012).

#### **d) Enfriamiento**

La solución antes de pasar a la etapa de precipitación debe ser enfriada hasta la temperatura de 40°C, a la temperatura mencionada hace que se obtenga una mejor precipitación y no alcanza a gelificarse la solución (Wang et al., 2012).

#### **e) Precipitación**

Se realiza la precipitación agregando cloruro de sodio (NaCl), preparándose a una concentración en peso de 15%, la concentración de esta sal es importante tenerle en cuenta, porque al momento de tener un porcentaje por debajo la sal no logra precipitar toda la carragenina que trae la solución de la etapa anterior, por otro lado no implica un mejor rendimiento si se emplea una concentración mayor a la ya planteada (Blakemore & Harpell, 2009).

## **f) Tamizador húmedo**

Como objetivo principal durante esta etapa es eliminar parte del agua encontrada en exceso y cloruro de sodio agotado, también finaliza el proceso anterior con el empleo de más tiempo de maduración.

### **g) Segunda filtración**

Por medio de un prensado se filtra el precipitado para extraer cloruro de sodio o potasio agotado y cualquier exceso de agua.

#### **h) Repulpado**

En esta etapa se realiza la descontaminación y blanqueamiento del precipitado, para llevar a cabo esto se añade cloro comercial (Hipoclorito de Sodio al 5%, NaOCl), se considera una relación de cloro agregada respecto al volumen de precipitado tratado manteniéndose en un promedio del 3 al 5%.

### **i) Filtración final**

Esta filtración se lo realiza con un prensado donde elimina todo el agua, cloro y cloruro de sodio disuelto en agua, para poder secar la carragenina.

### **j) Secado**

Luego del prensado se procede al secado con aire caliente en un rango de temperatura entre 90-105°C, su tiempo de residencia no debe superar la hora. Al terminar con esta etapa el producto se espera mantenga una humedad final entre 4- 12%, cumpliendo con estándares para carrageninas comerciales.

#### **k) Molienda y tamizaje**

La carragenina seca que se obtiene pasa a un molido para luego ser tamizada y obtener un producto con tamaño de partícula para un 95% de #100 y #200 un 90%.

Con el diagrama de flujo siguiente (figura 5) se puede apreciar mejor el proceso a seguir en la obtención de carragenina Kappa I por el método de Gel-Press.

# <span id="page-29-2"></span>**Figura 5**

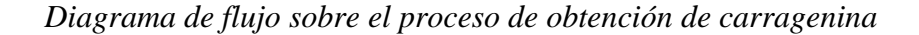

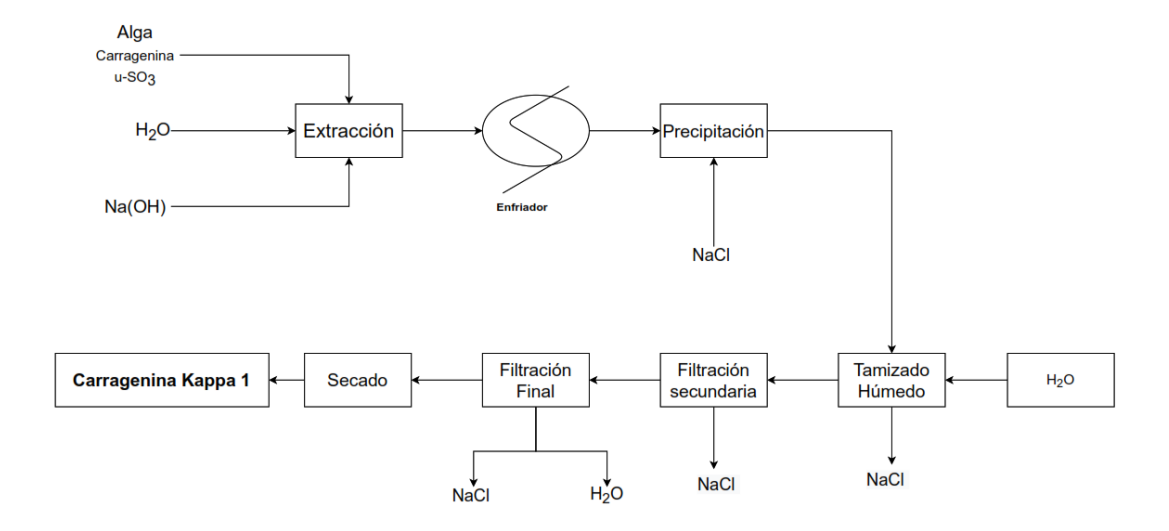

*Nota.* Elaboración propia.

## <span id="page-29-0"></span>**2.5. Balances involucrados en el proceso**

#### <span id="page-29-1"></span>*2.5.1. Balance de masa*

El balance de masa viene dado por la ley de conservación de la materia donde dice que "la materia no se crea ni se destruye, solo se transforma", dando como relación por medio de esta ley que la entrada de la masa sea igual a la salida. Una forma general de la ecuación de balance de masa viene dada por la siguiente (Felder & Rousseau, 2004):

Entada – Salida + Generación – Consumo = Acumulación

Donde la entrada y salida son variables de corriente; en cambio la generación, consumo y acumulación son variables del sistema (Murphy, 2007). Para poder

simplificar la ecuación general de masa se debe considerar las siguientes reglas (Felder & Rousseau, 2004):

- Cuando la sustancia a balancear es una especie no reactiva; es decir, que no sufre una reacción, se establece que la generación y consumo es igual a cero.
- Si se encuentra el sistema a balancear en estado estacionario, se establece acumulación igual a cero.

Teniendo en cuenta las reglas anteriormente mencionado, si en el proceso no se involucran reacciones y se encuentra en estado estacionario, la ecuación vendría dada por la siguiente.

# Entrada = Salida

#### <span id="page-30-0"></span>*2.5.2. Balance de energía*

El balance de energía viene dado por la primera ley de la termodinámica donde dice que "la energía no se crea ni se destruye durante un proceso, solo se transforma"; es decir, que cada cantidad de energía debe justificarse por más pequeña que sea. De acuerdo con lo mencionada se tiene que el balance de energía viene dado por la siguiente ecuación (Cengel & Boles, 2012):

Energía que entra – Energía que sale = Cambio total de energía

## <span id="page-30-1"></span>**2.6. Simuladores de procesos petroquímicos**

En la actualidad existen una amplia variedad de simuladores de procesos comerciales, siendo estas unas grandes herramientas para ser utilizados en procesos industriales, con bases de datos y bibliotecas como respaldos en cálculos de equipos, dando así una gran versatilidad en el simulador. Los simuladores de proceso tienen un aspecto importante al tener una amplia disponibilidad en las propiedades termodinámicas y transporte de las corrientes de proceso, siendo estas propiedades muy importantes para la realización del balance de masa y energía al ser empleados estos simuladores se garantiza una alta confiabilidad (Martínez et al., 2000).

Los simuladores recientes permiten la selección de paquetes termodinámicos adecuados para los compuestos químicos seleccionados en la simulación,

condiciones de operación y estado de agregación, todas estas características hacen que un simulador de proceso sea adecuado para la implementación en plantas industriales. Se pueden encontrar simulaciones en estado estacionario y en estado no estacionario, algunos de los simuladores más empleados son ASPEN PLUS, ASPEN HYSYS, ChemCAD y PRO/II (Martínez et al., 2000).

## <span id="page-31-0"></span>*2.6.1. Simulador ASPEN PLUS*

Este simulador se basa en una simulación en hojas de flujo. Este tipo de simulación se caracteriza por ser un programa informático que se emplea para modelar cuantitativamente una planta de procesamiento químico, para Aspen Plus el diagrama de flujo se describe por tener un bloque e iconos de flujo. Este diagrama de flujo ayuda a predecir el comportamiento de un proceso con la utilización de relaciones básicas de ingeniería. Para la resolución de este proceso se utilizan diferentes especies químicas sometidas a tratamientos químicos, siempre y cuando se esté empleando reacciones, todos estos pasos se pueden ver en la hoja de flujo como corrientes del proceso (Al-Malah, 2016).

#### <span id="page-31-1"></span>*2.6.2. Simulador ASPEN HYSYS*

Es una herramienta para la simulación de procesos, plantas petroquímicas y similares. Este software se lo puede utilizar para simulaciones en estado estacionario y estado dinámico o transitorio. Al ser utilizado este software para un modelado en estado estacionario es de gran facilidad porque tiene una amplia cantidad de componentes en su biblioteca, así mismo sus propiedades y operaciones proporcionan confianza en desarrollar modelos para todo proceso (Luque & Vega, 2005).

#### <span id="page-31-2"></span>*2.6.3. Simulador ChemCAD*

Este software se lo considera como intuitivo en la simulación de procesos químicos, aumentando la eficiencia de trabajo de in ingeniero; además, ayuda en el dimensionamiento de equipos, así mismo a que el usuario evalué las condiciones de funcionamiento de un proceso o equipo. Al ser empleado en el desarrollo de proyectos, este software permite ajustar la cinética de una reacción a partir de datos obtenidos en experimentación. A lo largo del tiempo ChemCAD se ha ido actualizando para convertirse en un software flexible y asequible en varias industrias como son gas de petróleo, bioprocesamientos o en la producción farmacéutica, entre otros. (Chemstations, 2020)

# <span id="page-32-0"></span>*2.6.4. Simulador PRO/II*

Este simulador fue desarrollado en conjunto con AVEVA optimizando el rendimiento en plantas por el mejoramiento del análisis del diseño de procesos; también, se lo utiliza para simulaciones en estado estacionarios, donde se posibilita el análisis del cálculo de balances de masa y energía en procesos químicos. En la biblioteca de este software se encuentra una amplia variedad de paquetes termodinámicos, componentes y propiedades físicas para cualquier industria que emplee este simulador (AVEVA, 2020).

#### **Capítulo III**

### <span id="page-33-0"></span>**3. Metodología de desarrollo del proyecto**

#### <span id="page-33-1"></span>**3.1. Elección del método de producción**

En esta investigación se obtendrá carragenina Kappa I, que es precisamente el polisacárido utilizado mayoritariamente en el mercado, especialmente para las industrias de productos lácteos y cárnicos (McHugh, 2003). La elección del método Gel-Pres que se empleará en este trabajo de investigación viene dada por ser un proceso de extracción más económico por tener limitantes en solo ser utilizado para la obtención de carragenina Kappa I (Therkelsen, 2012), siendo así mediante revisión bibliográfica como se definió el proceso de extracción de carragenina mostrado en la figura 22 que será desarrollado en este proyecto a continuación.

## <span id="page-33-2"></span>**3.2. Simulación**

En esta sección se desarrolla la construcción detallada del diagrama de flujo de procesos de producción de carragenina Kappa I; a continuación, se detallará cada paso efectuado y valores utilizados para la ejecución de esta simulación.

## <span id="page-33-3"></span>*3.2.1. Bases para el desarrollo de la simulación*

El proceso para la obtención de Kappa I se realizó mediante la implementación de un sistema de modelado orientado a la industria química estableciendo la alimentación de alga roja (Rhodophyta).

Al no disponer de las propiedades del  $\mu - SO_3^-$  y kappa I en la base de datos del simulador, es necesario realizar la predicción de estas en base a la definición de su estructura UNIFAC (Haydary, 2019).

#### <span id="page-33-4"></span>**Tabla 1**

*Propiedades de la carragenina*

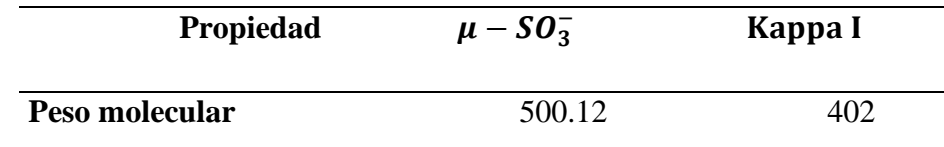

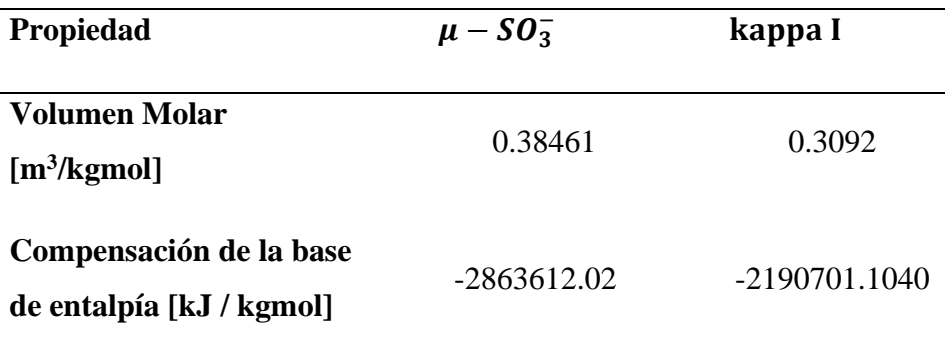

*Nota.* Elaboración propia, datos obtenidos del Software.

La reacción involucrada es:

 $C_{12}H_{20}O_{17}S_2 + 2Na(OH) \rightarrow C_{12}H_{18}O_{13}S + Na_2SO_4 + 2H_2O$ 

Donde los coeficientes estequiométricos fueron determinados mediante el método algebraico.

Para simular el proceso propuesto, se dará como datos de entrada estableciendo base seca.

# <span id="page-34-0"></span>**Tabla 2**

*Flujo másico para la corriente de alimentación*

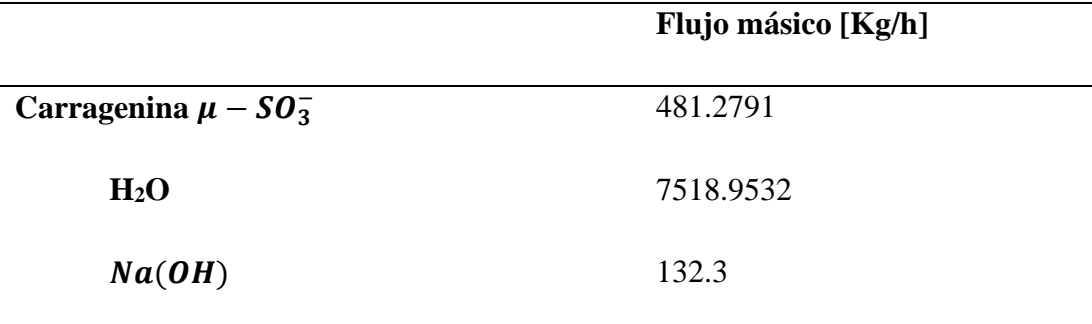

*Nota.* Elaboración propia.

Las propiedades calculadas a partir de los datos de entrada fueron:

# <span id="page-35-1"></span>*Tabla 3*

*Propiedades de la corriente de entrada*

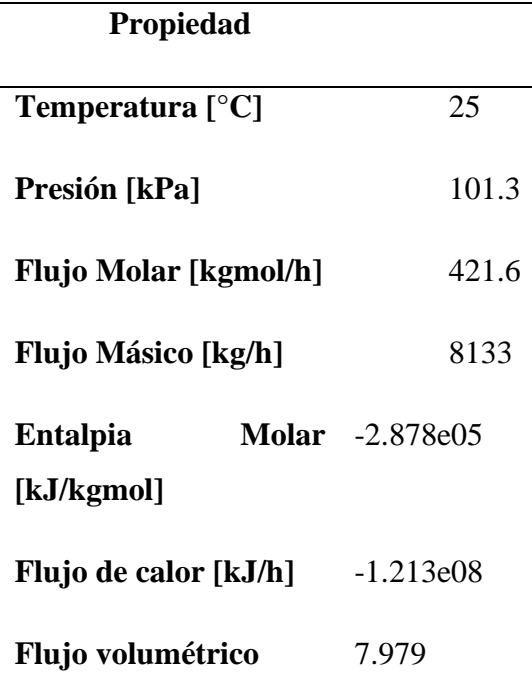

*Nota.* Elaboración propia.

## <span id="page-35-0"></span>*3.2.2. Elección del paquete termodinámico y lista de componentes*

Ingreso del paquete termodinámico: El conjunto de ecuaciones empleado para la simulación del proceso fue el NRTL extendido (figura 6) porque permite trabajar con compuestos iónicos; además, que evalúa sistemas en los que la fase liquida está compuesta por líquidos inmiscibles (Haydary, 2019).
*Selección del paquete termodinámico.*

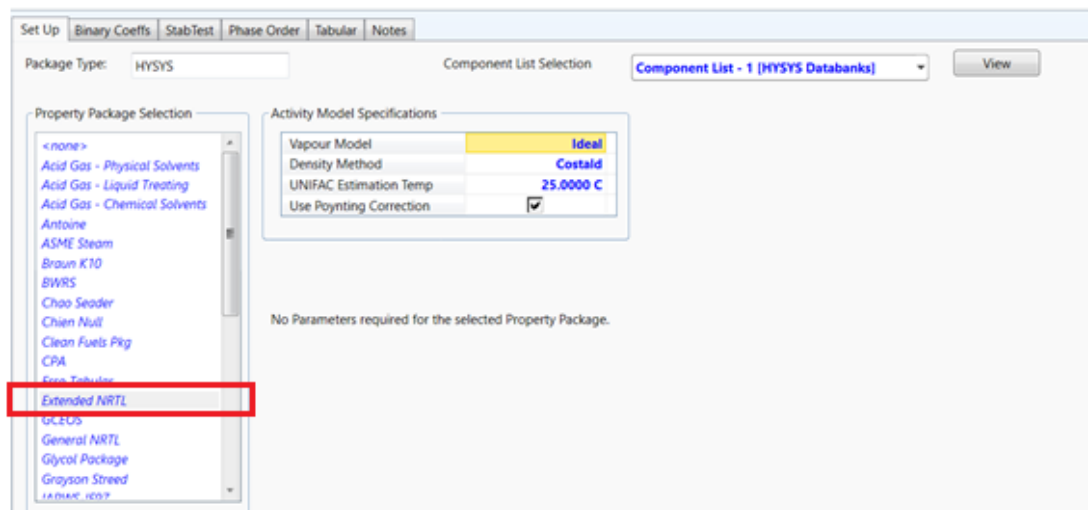

*Nota.* Elaboración propia.

Una vez seleccionado el paquete termodinámico se procede a ingresar cada uno de los componentes (figura 7) que se van a usar para desarrollar la simulación.

# **Figura 7**

*Creación de la lista de componentes usados para la simulación.*

| Source Databank: HYSYS |                                           |            |         | Select:     | <b>Pure Components</b> | ٠<br>Filter:        | <b>All Families</b><br>÷ |
|------------------------|-------------------------------------------|------------|---------|-------------|------------------------|---------------------|--------------------------|
| Component              | Type                                      | Group      |         | Search for: |                        | Search by:          | <b>Full Name/Synonym</b> |
| Carragenina MiuSO3*    | User Defined Hypothe                      | HypoGroup1 |         |             |                        |                     |                          |
| Air                    | <b>Pure Component</b>                     |            |         |             | <b>Simulation Name</b> | Full Name / Synonym | Formula                  |
| <b>NACL</b>            | <b>Pure Component</b>                     |            | $<$ Add |             | Methane                | C1                  | CH <sub>4</sub>          |
| H <sub>2</sub> O       | Pure Component                            |            |         |             | Ethane                 | C <sub>2</sub>      | C2H6                     |
| <b>NA2SO4</b>          | Pure Component                            |            |         |             | Propane                | C <sub>3</sub>      | C3H8                     |
| NaOH                   | Pure Component                            |            | Replace |             | i-Butane               | $i-C4$              | C4H10                    |
|                        | Carragenina Kappa I* User Defined Hypothe | HypoGroup1 |         |             | n-Butane               | $n-C4$              | C4H10                    |
|                        |                                           |            |         |             | i-Pentane              | $i-C5$              | <b>C5H12</b>             |
|                        |                                           |            | Remove  |             | n-Pentane              | $n-C5$              | <b>C5H12</b>             |
|                        |                                           |            |         |             | n-Hexane               | C6                  | C6H14                    |
|                        |                                           |            |         |             | n-Heptane              | C7                  | C7H16                    |
|                        |                                           |            |         |             | n-Octane               | C8                  | <b>C8H18</b>             |
|                        |                                           |            |         |             | n-Nonane               | C9                  | <b>C9H20</b>             |
|                        |                                           |            |         |             | n-Decane               | C10                 | C10H22                   |
|                        |                                           |            |         |             | $n-C11$                | C11                 | C11H24                   |
|                        |                                           |            |         |             | $n-C12$                | C12                 | C12H26                   |
|                        |                                           |            |         |             | $n-C13$                | C13                 | C13H28                   |
|                        |                                           |            |         |             | $n-C14$                | C14                 | C14H30                   |
|                        |                                           |            |         |             | $n-C15$                | C15                 | C15H32                   |
|                        |                                           |            |         |             | $n-C16$                | C16                 | C16H34                   |
|                        |                                           |            |         |             | $n-C17$                | C17                 | C17H36                   |
|                        |                                           |            |         |             | $n-C18$                | C18                 | C18H38                   |
|                        |                                           |            |         |             | $n-C19$                | C19                 | C19H40                   |
|                        |                                           |            |         |             | $n-C20$                | C <sub>20</sub>     | C20H42                   |
|                        |                                           |            |         |             | $n-C21$                | C <sub>21</sub>     | C21H44                   |
|                        |                                           |            |         |             | $n-C22$                | C <sub>22</sub>     | C22H46                   |

*Nota.* Elaboración propia.

### *3.2.3. Especificación del set de reacciones*

Para continuar con la simulación es necesario introducir la reacción involucrada en el proceso, para lo cual primero se selecciona en la carpeta de "Reactions" y luego en "Add" para poder añadir una reacción (figura 8), abriéndose la ventana (figura 9) donde se debe seleccionara "Add Reaction" para poder elegir el tipo de reacción; en este caso es una reacción de conversión, así que se debe escoger la opción "Conversion" y dirigirse al botón de "Add Reaction" como se muestra en la pestaña de la figura 9.

# **Figura 8**

*Adición de una nueva reacción.*

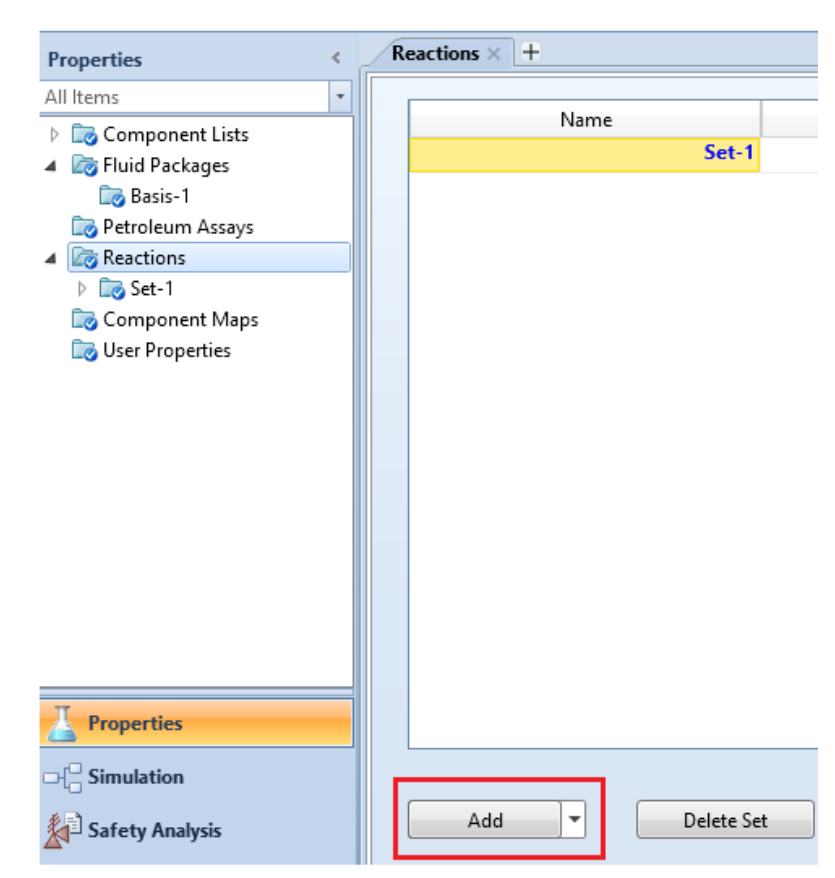

*Nota.* Elaboración propia.

*Adición de una reacción de conversión.*

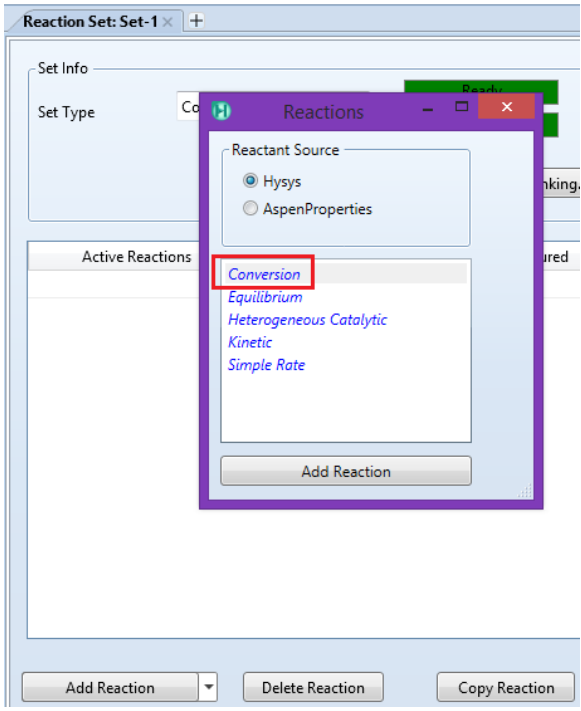

*Nota.* Elaboración propia.

Después de elegir la reacción de conversión se introducen (figura 10) los compuestos involucrados y sus respectivos coeficientes estequiométricos, sin olvidar la conversión de 31,54% proporcionada por el estudio de (Vázquez et al., 2014) con un valor entre 16 a 34%.

# **Figura 10**

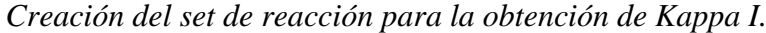

| $\bullet$ |                      |                      |                     | <b>Conversion Reaction: Rxn-1</b>     | <b>D</b>            |  |
|-----------|----------------------|----------------------|---------------------|---------------------------------------|---------------------|--|
|           | Stoichiometry Info   |                      |                     | <b>Basis</b>                          |                     |  |
|           | Component            | Mole Weight          | <b>Stoich Coeff</b> | <b>Base Component</b>                 | Carragenina MiuSO3* |  |
|           | Carragenina MiuSO3*  | 500,000              | $-1,000$            | <b>Rxn Phase</b>                      | Overall             |  |
|           | <b>NaOH</b>          | 39,997               | $-2,000$            | Co                                    | 31,54               |  |
|           | Carragenina Kappa I* | 402,000              | 1,000               | C1                                    | $\leq$ empty $>$    |  |
|           | <b>NA2SO4</b>        | 142,043              | 1,000               | C <sub>2</sub>                        | $\leq$ empty $>$    |  |
|           | <b>H2O</b>           | 18,015               | 2,000               |                                       |                     |  |
|           | **Add Comp**         |                      |                     | Conversion (%) = $Co + C1*T + C2*T^2$ |                     |  |
|           |                      |                      |                     | (T in Kelvin)                         |                     |  |
|           | Balance              | <b>Balance Error</b> | 0,00000             |                                       |                     |  |
|           |                      | Reaction Heat (25 C) | <empty></empty>     |                                       |                     |  |
|           |                      |                      |                     |                                       |                     |  |
|           | Ready                |                      |                     |                                       |                     |  |
|           |                      |                      |                     |                                       |                     |  |

*Nota.* Elaboración propia.

Al finalizar con la edición de la reacción añadida, es importante activar el set de la reacción dando clic en "Add to FP" y que posteriormente cambie de color rojo a verde de que se encuentra funcionando (figura 11).

# **Figura 11**

*Activación de la reacción.*

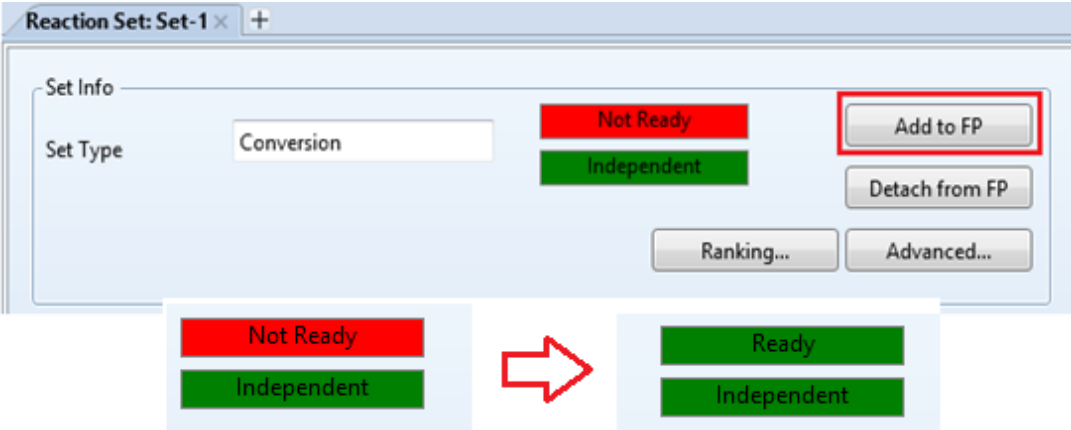

*Nota.* Elaboración propia.

# **3.3. Especificación de la corriente de alimentación**

Los datos introducidos en la corriente de alimentación vienen dados por la composición de cada uno de los compuestos involucrados (tabla 2); además, se muestra en la figura 12 la sección de propiedades de la corriente, donde se colocaron los valores de temperatura y presión presentadas en la tabla 3.

# **Figura 12**

*Condiciones de la corriente de entrada.*

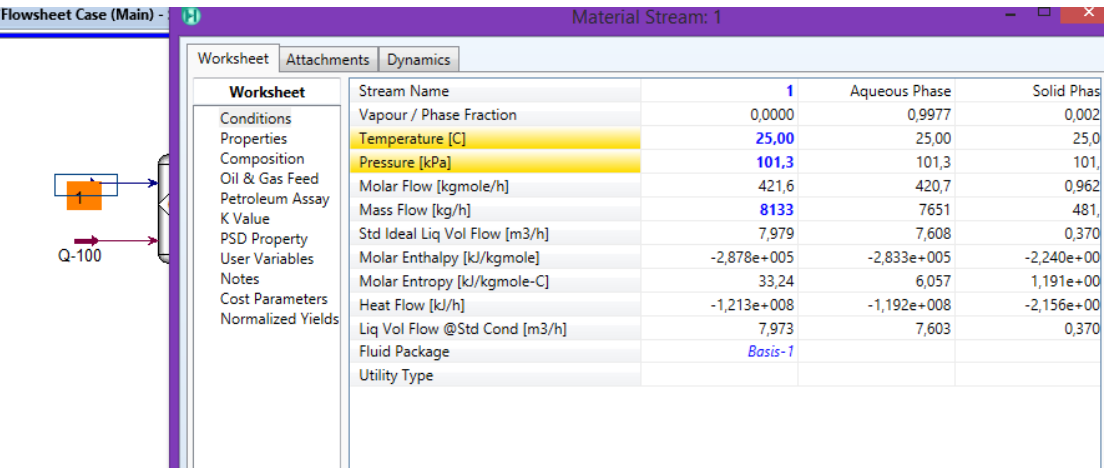

*Nota.* Elaboración propia.

### **3.4. Equipos utilizados en la simulación**

Dentro del entorno de la simulación se tienen diferentes equipos, de los cuales se utilizarán los siguientes:

- 1 reactor de conversión
- 1 Cooler
- 1 mezclador de corriente
- 1 separador de tres fases
- 1 separador de sólidos
- 1 separador (actúa como secador)

# **a) Reactor de conversión (CRV)**

Para la simulación del reactor de conversión (figura 13) se considera como primer paso la creación del set de reacción (figura 10), donde se ingresa el reactivo limitante y la conversión del proceso.

# **Figura 13**

*Reactor de conversión CRV-100*

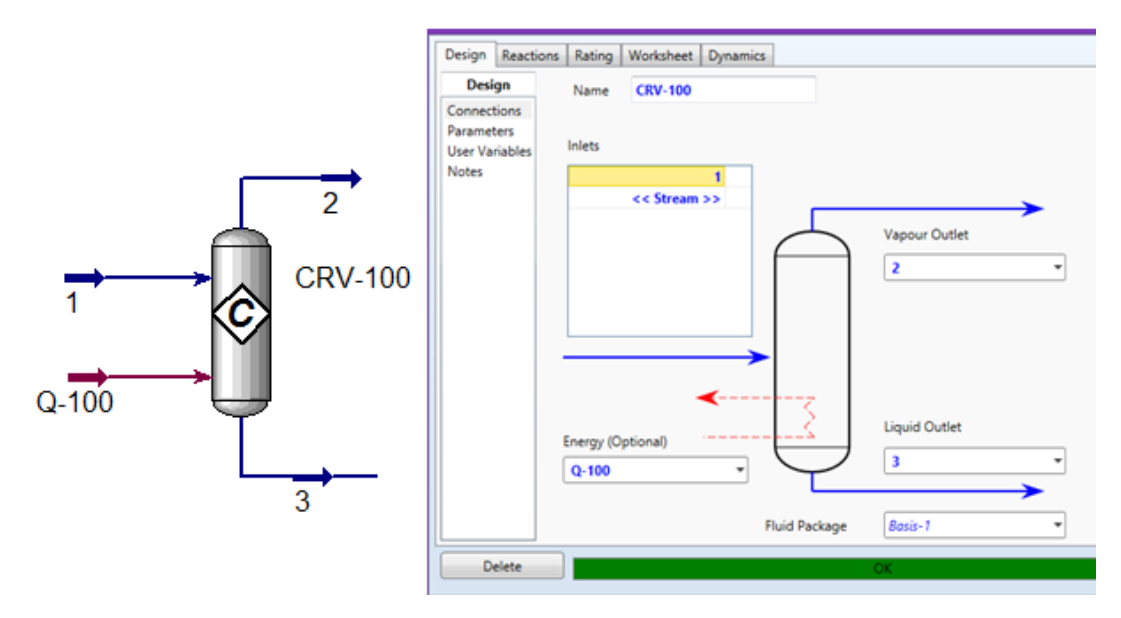

*Nota.* Elaboración propia.

El reactor CRV-100 opera a 25 °C y 1atm es de conversión para el cual se establece que el rendimiento de Kappa I extraído mediante el método Gel-Press es de 31.17% con una temperatura de salida de 74°C (Vázquez et al., 2014), con estos datos se determina la cantidad de calor empleado por el reactor mediante el empleo de una especificación de diseño (figura 14) que iterara la cantidad de calor de la corriente Q-100.

### **Figura 14**

*Especificación de diseño para determinar la cantidad de calor para la corriente Q-100*

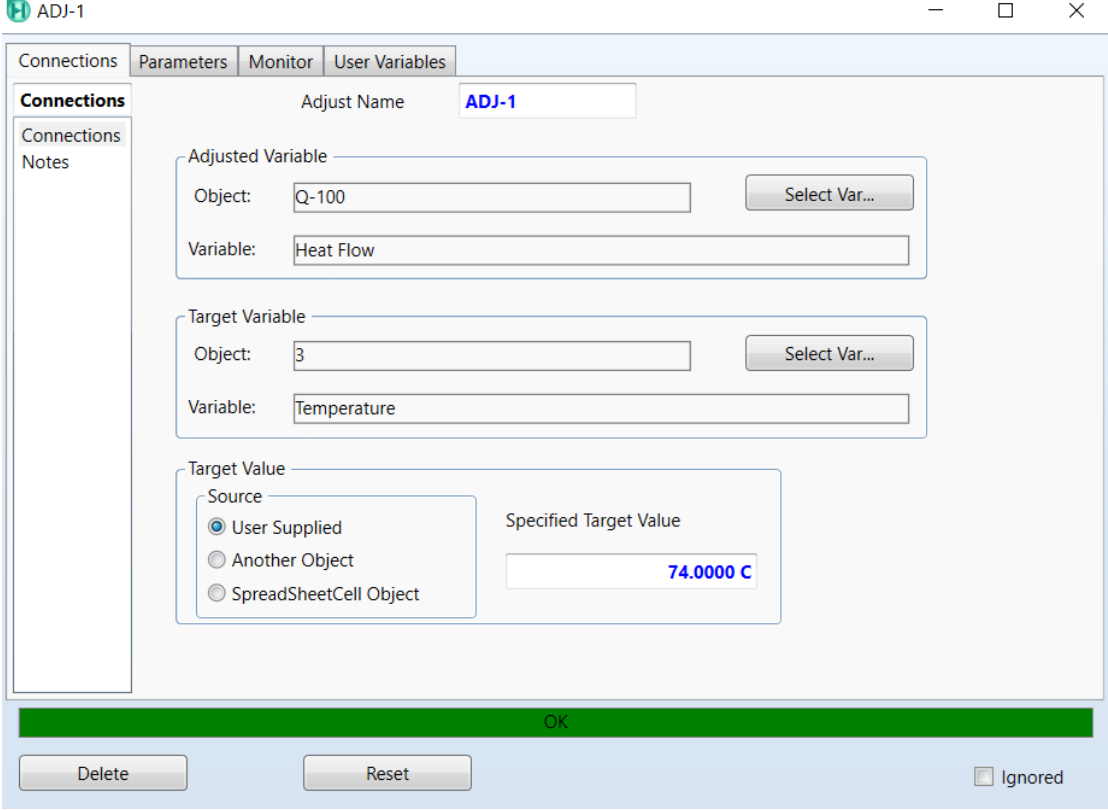

*Nota.* Elaboración propia*.*

# **b) Cooler (E)**

El uso de un Cooler es para que la corriente de entrada se enfríe a las condiciones de salida requeridos (Jamanca, 2018), en la figura 15 se tiene una corriente de entrada 3 que tiene una temperatura de 85,16°C y se desea enfriar a 40°C , obteniéndose en la corriente de salida 4.

*Entorno del efriador tipo E*

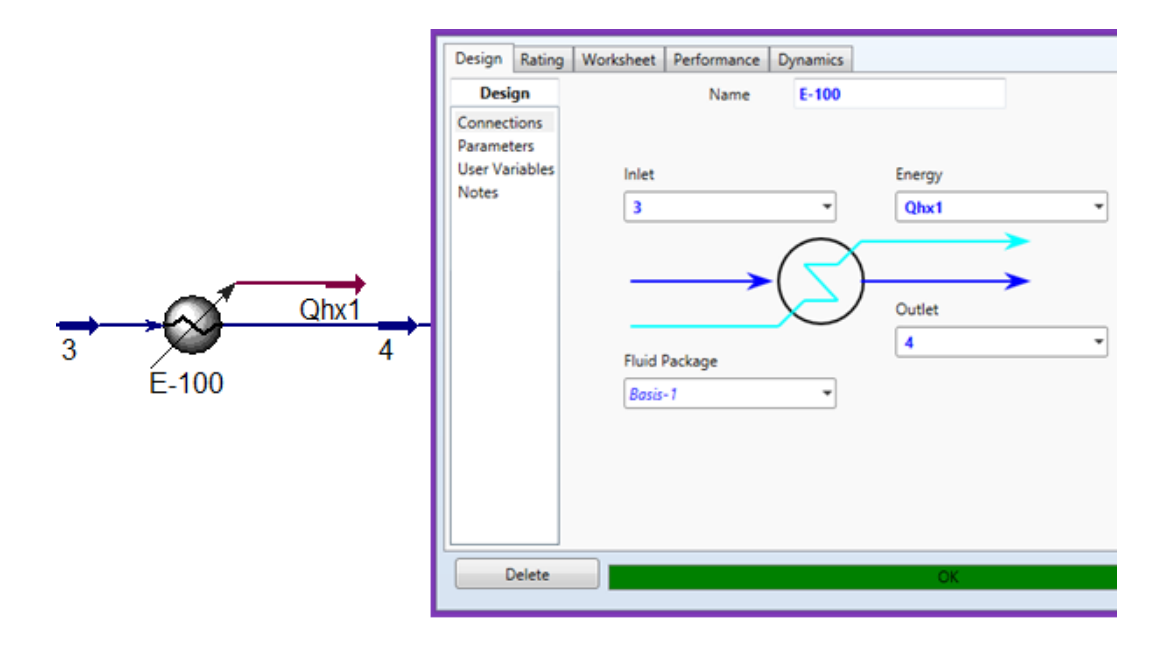

*Nota.* Elaboración propia.

# **c) Mezclador de corrientes (MIX)**

La función de esta operación es mezclar dos o más corrientes de entrada para obtener un flujo único de corriente de salida. Al tener todas las propiedades como temperatura, presión y composición de las corrientes de entrada, es cuando el mixer automáticamente calcula estas propiedades para la corriente de salida (Jamanca, 2018).

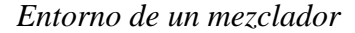

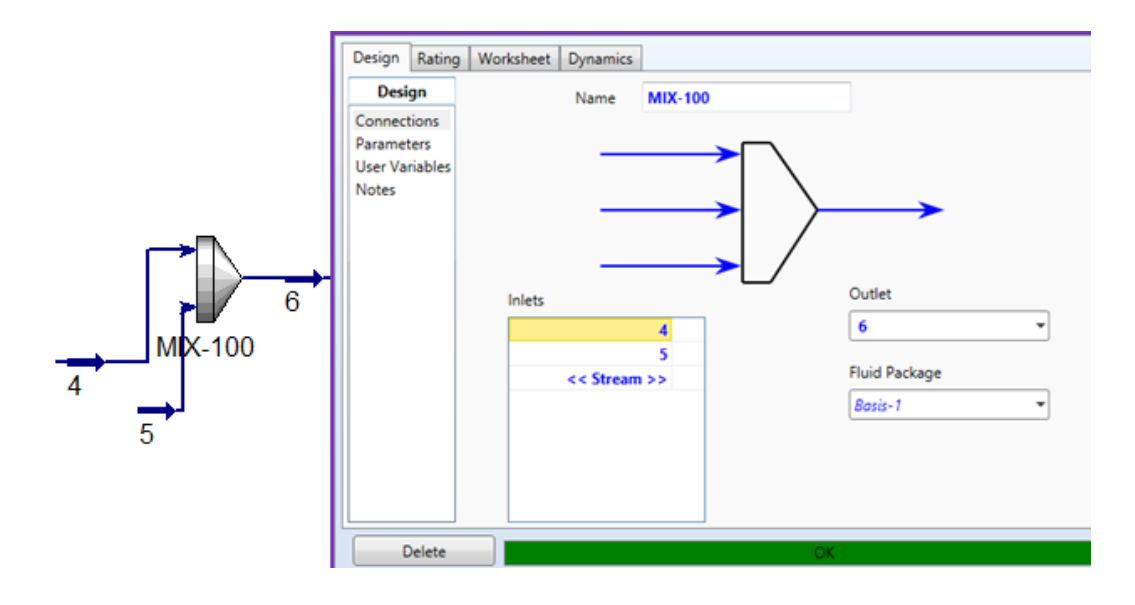

### *Nota.* Elaboración propia.

En la figura 16 se observa el entorno del mezclador donde presenta dos corrientes de entrada y una de salida, por medio de la corriente 5 se agrega cloruro de sodio y agua para aumentar el punto de fraguado de la carragenina, haciendo que por la corriente 6 se obtenga una solución que se convertirá en gel.

### **d) Separador de tres fases (V)**

El separador trifásico se encuentra conformado de una corriente de entrada y tres de salida, la corriente de entrada está compuesta por una mezcla de musulfonato, cloruro de sodio, agua, los cuales se separan por las corrientes: 7 de vapor donde se desprende una parte de la mezcla de cloruro de sodio y agua, corriente 8 de líquido ligero se separa cloruro de sodio y por la corriente 9 de líquido pesado se obtiene una mezcla de mu-sulfato, cloruro de sodio, agua,  $Na<sub>2</sub>SO<sub>4</sub>$  y carragenina kappa I.

*Entorno de un separador trifásico*

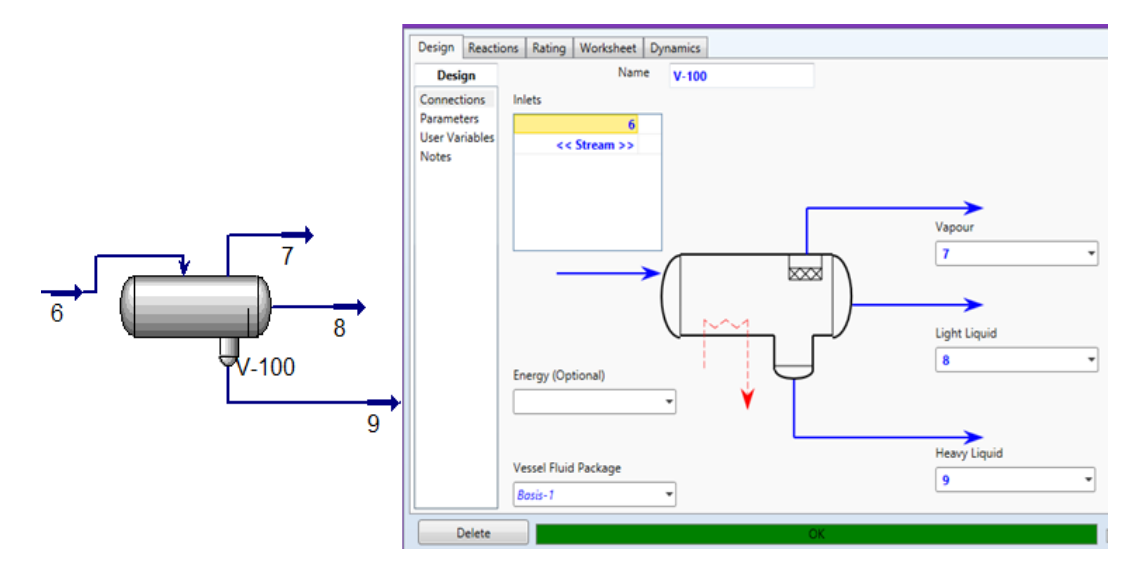

*Nota.* Elaboración propia.

#### **e) Separador de Sólidos (X)**

Este separador actúa como un filtro, realizando su separación sin equilibrio de una corriente que en su composición se encuentren sólidos, esta operación cumple con el objetivo de transferir específicamente sólidos en las corrientes vapor y líquido. En la figura 18 se muestra el separador de sólidos utilizado, en donde su corriente de entrada 9 está compuesta por mu-sulfato, cloruro de sodio, agua,  $Na<sub>2</sub>SO<sub>4</sub>$  y carragenina kappa I, de los cuales se separan por la corriente 10 de producto vapor el agua, en la corriente 11 de producto líquido se separa mu-sulfonato y carragenina kappa I y por último en la corriente 12 se tiene una mezcla de carragenina con agua.

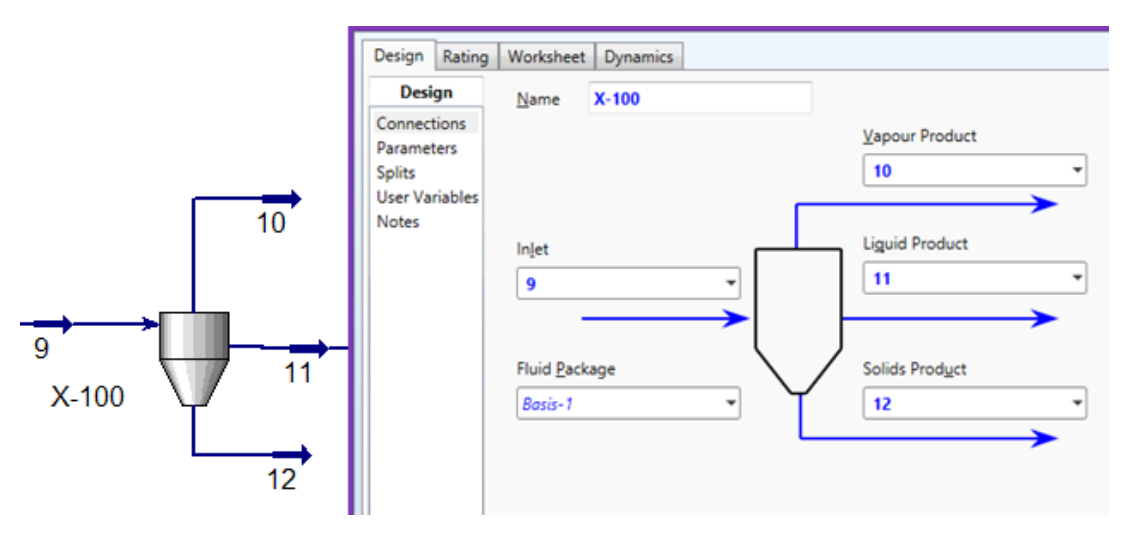

*Entorno de simulación de un separador de sólidos*

*Nota.* Elaboración propia.

Para el separador de sólidos X-100,se realizó una especificación de diseño (figura 19) que permita iterar los valores de los Split, porque según (Webber et al., 2012) la cantidad de Kappa I que debe salir del separador es de aproximadamente el 67%.

# **Figura 19**

*Especificación de diseño para especificar la cantidad de agua a la salida de la corriente 11.*

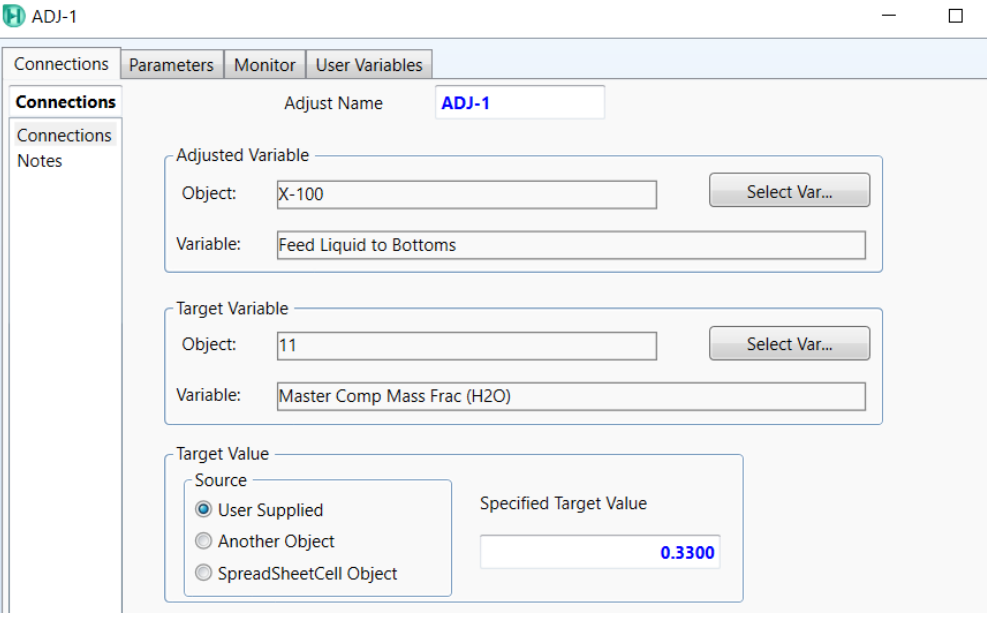

*Nota.* Elaboración propia.

#### **f) Separador**

Este tipo de separador puede tener varias entradas y presenta dos salidas de producto una en fase vapor y otra en líquido (Jamanca, 2018). Este tipo de separador se lo utiliza como secador para el proceso de producción de carragenina (figura 20), en donde tiene una entrada y salida de aire con el único propósito de secar y obtener el producto deseado.

#### **Figura 20**

*Entorno de un separador*.

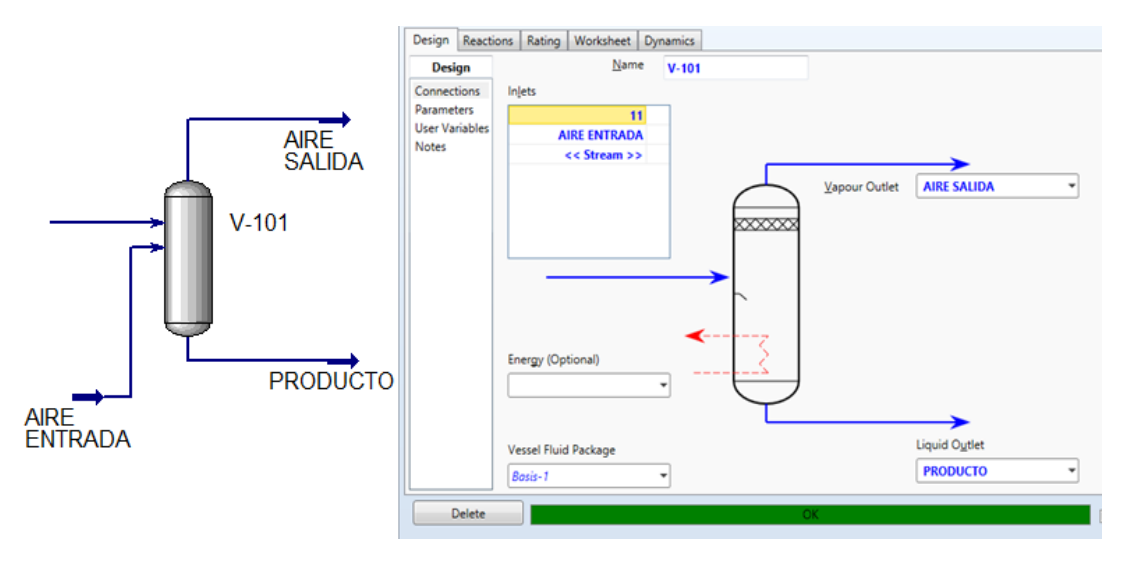

*Nota.* En la simulación a este separador se lo utiliza como un secador.

En cuanto al secador se itero la cantidad de aire partiendo del dato establecido por (Webber et al., 2012) que establece que la humedad del aire a la salida sea del 4%, para esta iteración se colocó un diseño de especificación como se muestra en la figura 21.

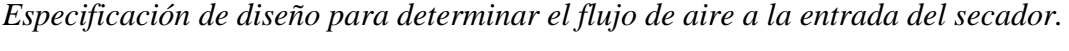

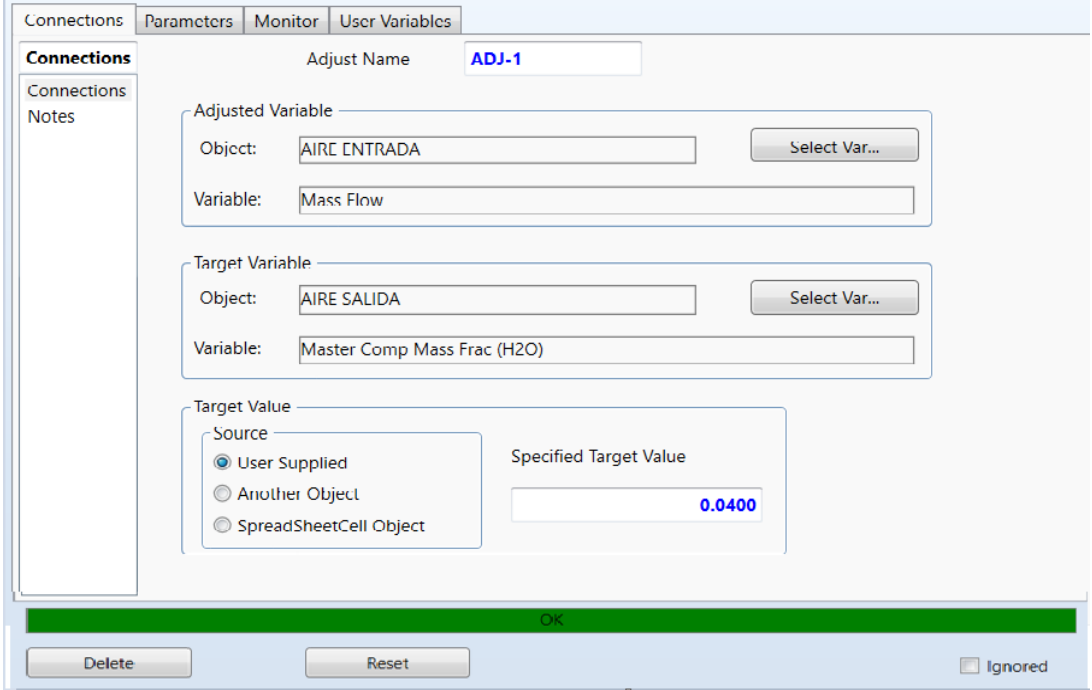

*Nota.* Elaboración propia.

# **3.5. Procedimiento para la obtención del diagrama de flujo**

Al terminar la parte de especificación de cada uno de los equipos que se emplearon en la simulación para la producción de carragenina Kappa I; a continuación, se muestran los pasos a seguir para la unión de las corrientes de entrada y salida con los equipos y obtener un resultado como en la figura 22.

Al encontrarse en el entorno de simulación primero se centra en "Model Palette", es aquí donde se busca cada uno de los equipos que necesita para armar la simulación de producción de carragenina; se dirige a la parte de "Streams" para seleccionar a la flecha azul y colocarla en el "Flowsheet" para convertirse en la corriente de alimentación (1) con la composición de la tabla 2 y propiedades de la tabla 3.

En "Model Palette" se dirige a la pestaña de "Reactor" para seleccionar el reactor de conversión, al colocarlo en la hoja de simulación se debe aumentar dos corrientes (material stream) que sirve de salida para el reactor y una corriente de

energía (energy stream). Para definir las corrientes del reactor se abre el "Set" del equipo en donde se selecciona la opción de "Design" para identificar las corrientes de entrada y salida, finalmente se dirige a la sección "Reactions" donde se introduce la reacción que en un inicio fue especificada en el sistema.

Se agrega un cooler abriendo la pestaña de "Heat Transfer" para que la corriente 3 que sale del reactor de conversión se dirija hacia el enfriador para poder disminuir su temperatura de 85,16°C a 40°C que es la temperatura de salida en la corriente 4. Después se coloca un mezclador que se encuentra en la pestaña "Piping & Hydraulics", añadiendo una corriente 5 en donde se agrega cloruro de sodio con más agua, es en este mezclador cuando se unen las corrientes 4 y 5 para formar la corriente 6.

El siguiente paso es dirigir la corriente 6 a un separador de tres fases que se lo coloca desde la pestaña "Separator" y además se le agregan tres corrientes de salida 7, 8, 9, siendo una para el vapor, líquido ligero y líquido pesado respectivamente. Seguido del separador de tres fases se coloca un separador sólido que se encuentra en la misma pestaña de "Model Palette" del software, para este separador la corriente 9 se dirige a la entrada y como salida se obtienen tres corrientes 10,11 y 12 las cuales se refieren a "Vapor Product", "Liquid Product" y "Solids Product" respectivamente en el entorno del separador trifásico.

De este ultimo la corriente 11 se dirige al último separador que actúa como secador en este proceso para obtener carragenina. Este separador se encuentra en la pestaña "Separator" para poderlo colocar en el área de trabajo y poder unir la corriente 11; además, se debe agregar dos corrientes por donde pasa el aire, con el nombre de "AIRE ENTRADA" y "AIRE SALIDA" para poder cumplir con el objetivo de secar y por último la corriente de salida de la carragenina denominada "PRODUCTO".

Es así como se forma el diagrama de proceso en la simulación mediante el uso del software (figura 22) para la obtención de carragenina Kappa I.

*Diagrama de proceso de simulación de una planta de producción de carragenina*

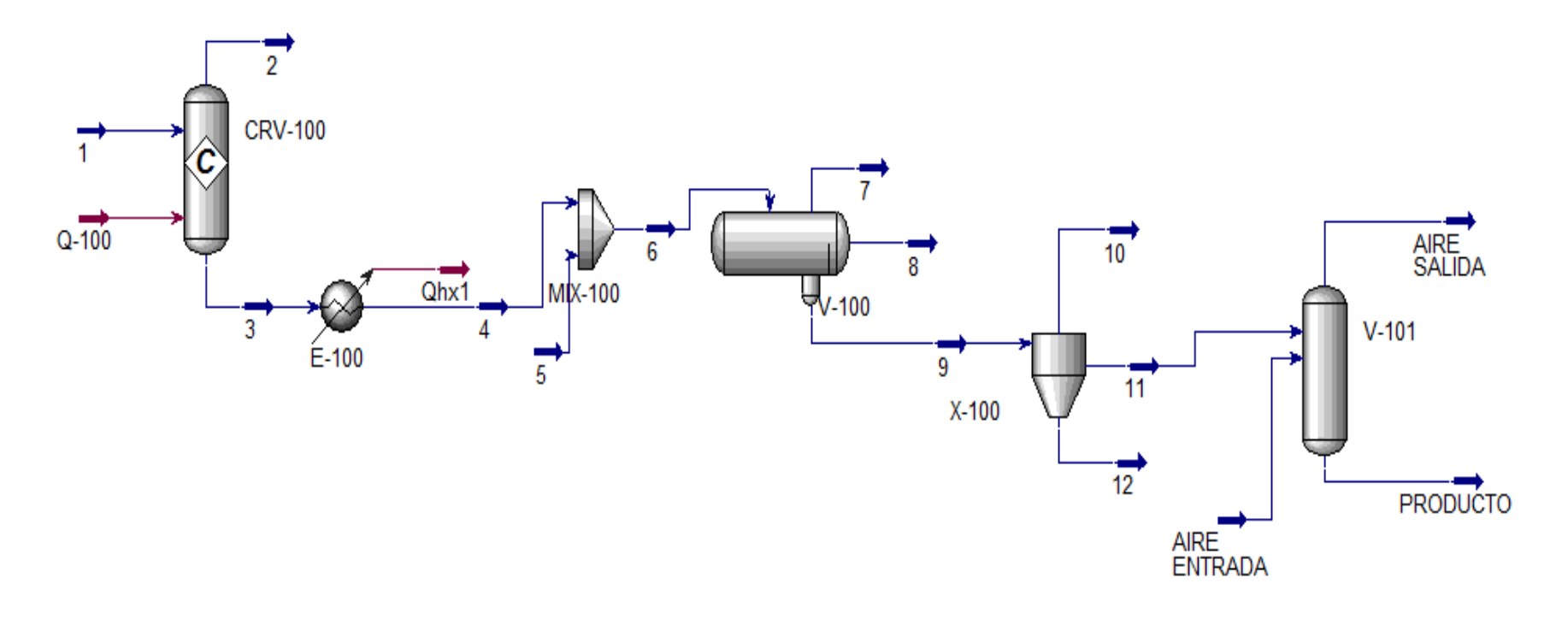

*Nota.* Elaboración propia*.*

#### **Capítulo IV**

### **4. Resultados de la investigación**

### **4.1. Balance de masa y energía**

En el presente capítulo se describe el balance de materia y energía para cada uno de los equipos involucrados en la simulación para la obtención de carragenina Kappa I y un balance global de masa y energía. Los datos necesarios para realizar los balances fueron determinados mediante el software, extrayendo estos valores del resumen que se encuentra reportado en la Tabla 1.A del anexo 1.

### *4.1.1. Balance de masa por equipos*

### **a) Reactor de conversión CRV-100**

Para obtener el balance de masa del reactor de conversión se definan las corrientes de entrada y salida, mostradas en la figura 23.

### **Figura 23**

*Diagrama de un reactor de conversión.*

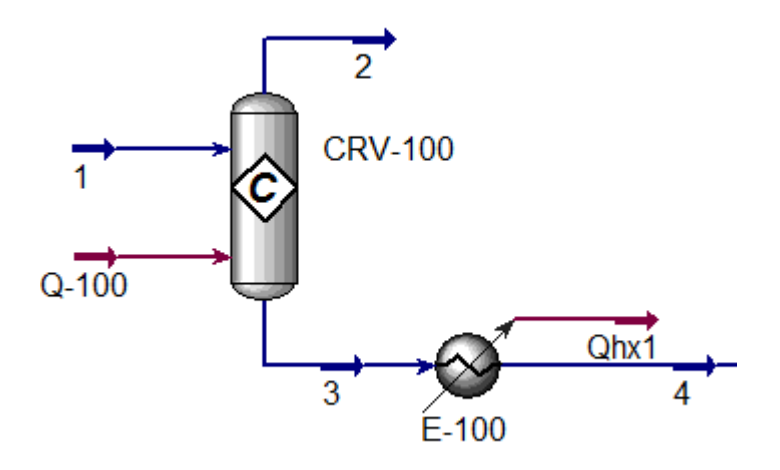

*Nota.* Elaboración propia, en este diagrama se analiza la corriente de entrada 1 con las corrientes de salida 2 y 4.

Se presentan a continuación los resultados de las corrientes de entrada y salida del reactor (tabla 4)

|                                              | <b>Corriente</b><br>de entrada | Corrientes de salida |                |  |
|----------------------------------------------|--------------------------------|----------------------|----------------|--|
| <b>Condiciones</b>                           | 1                              | 2                    | 4              |  |
| Fracción de vapor                            | $\theta$                       | 1                    | $\overline{0}$ |  |
| <b>Temperatura</b> $\lceil \text{°C} \rceil$ | 25                             | 85,1641237           | 40             |  |
| Presión [kPa]                                | 101,324997                     | 101,324997           | 66,8512016     |  |
| <b>Flujo molar</b><br>[kgmol/h]              | 421,63979                      | 0                    | 421,943397     |  |
| Flujo másico [kg/h]                          | 8132,53228                     | 0                    | 8132,55633     |  |
| Flujo volumétrico<br>[m3/h]                  | 7,97857094                     | 0                    | 7,97631893     |  |

*Datos de la corrida del reactor de conversión CRV-100*

*Nota.* Elaboración propia.

Comprobando el balance de masa se tiene lo siguiente:

 $Entrada = Salida$ 

 $Flujo$  másico de entrada =  $Flujo$  másico de salida

$$
8132,53228\frac{kg}{h} = 0\frac{kg}{h} + 8132,55633\frac{kg}{h}
$$

$$
8132,53228\frac{kg}{h} = 8132,55633\frac{kg}{h}
$$

# **b) Mezclador MX-100**

Las corrientes de salida y entrada del mezclador se muestran en la figura 24 para ayudar en el balance de masa.

*Diagrama del mezclador MX-100*

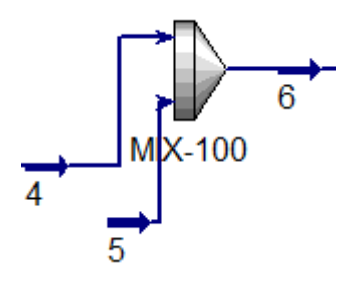

*Nota.* Elaboración propia.

En la tabla 5 se detalla los resultados proporcionados durante la simulación de las corrientes de entrada y salida.

# **Tabla 5**

*Datos obtenidos de la corrida de un mezclador*

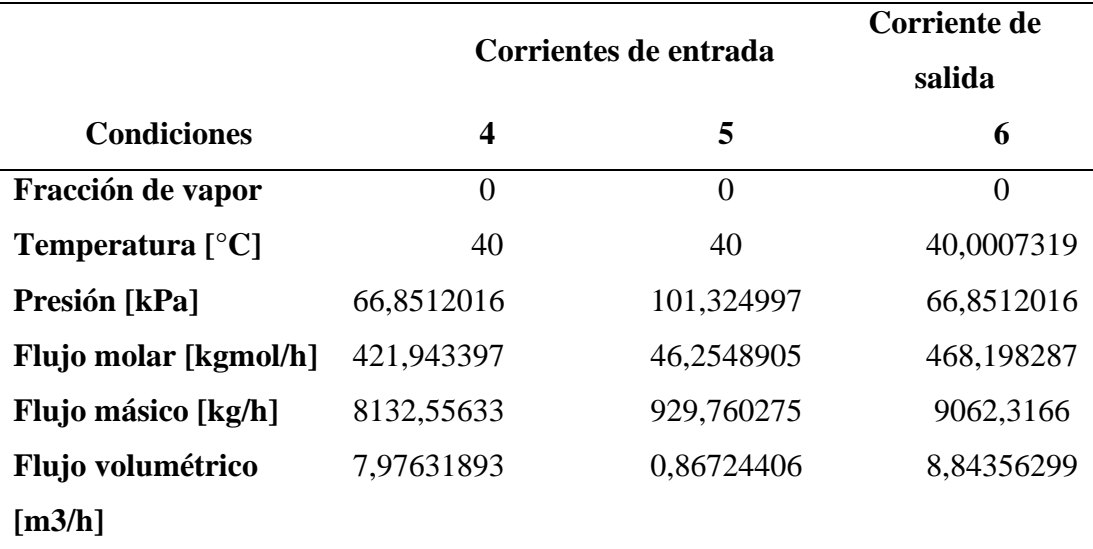

*Nota.* Elaboración propia.

Comprobando el balance de masa se tiene lo siguiente:

$$
Entrada = Salida
$$

 $Flujo$  másico de entrada =  $Flujo$  másico de salida

$$
8132,53228\frac{kg}{h} + 929,760275\frac{kg}{h} = 9062,3166\frac{kg}{h}
$$

$$
9062,3166\frac{kg}{h} = 9062,3166\frac{kg}{h}
$$

# **c) Separador de tres fases V-100**

Para el desarrollo del balance de masa de un separador trifásico se debe conocer las corrientes de entrada y salida como se muestra en la figura 25.

# **Figura 25**

*Diagrama de un separador de tres fases*

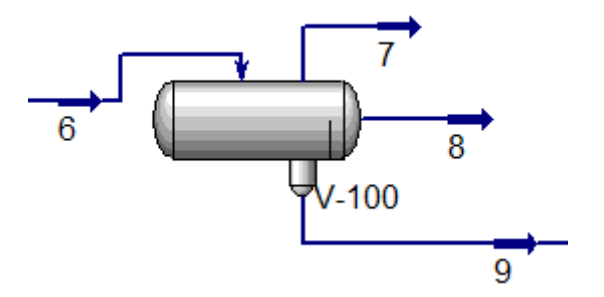

*Nota.* Elaboración propia.

De manera que se tiene los datos proporcionados por la simulación presentados en la siguiente tabla:

# **Tabla 6**

*Datos obtenidos de la corrida de un separador de tres fases*

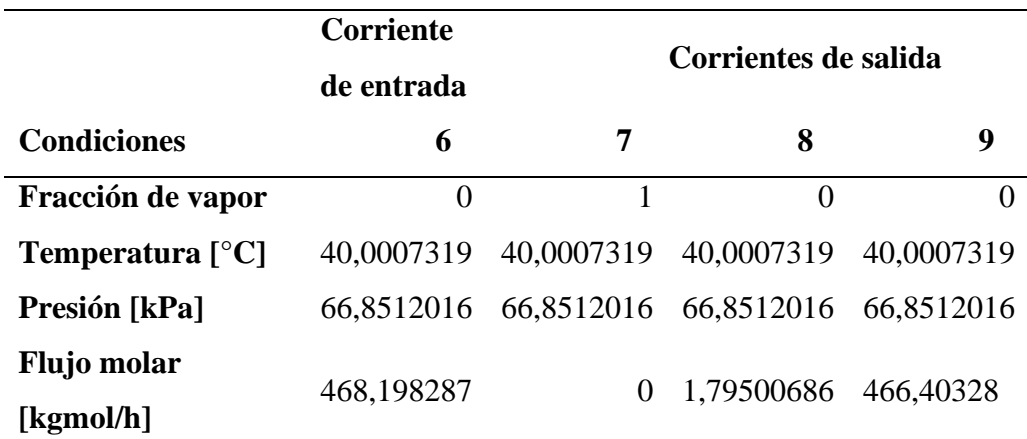

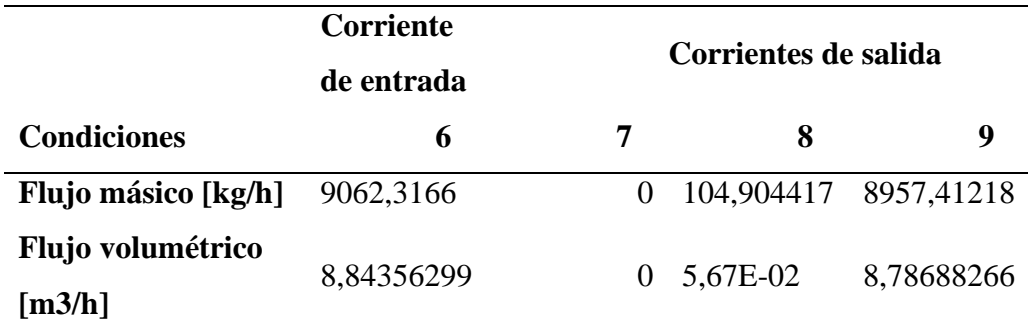

*Nota.* Elaboración propia.

Comprobando el balance de masa se tiene lo siguiente:

 $Entrada = Salida$ 

 $F$ lujo másico de entrada =  $F$ lujo másico de salida

$$
9062,3166 \frac{kg}{h} = 0 \frac{kg}{h} + 104,904417 \frac{kg}{h} + 8957,41218 \frac{kg}{h}
$$

$$
9062,3166 \frac{kg}{h} = 9062,3166 \frac{kg}{h}
$$

#### **d) Separador de sólidos X-100**

Un separador de sólidos se encuentra conformado por una corriente de entrada y tres de salida como se puede observar en la figura 26 y en la tabla 7 se pudo obtener los datos para desarrollar el balance de masa que fueron brindados por la simulación realizada.

# **Figura 26**

*Diagrama de un separador de sólidos*

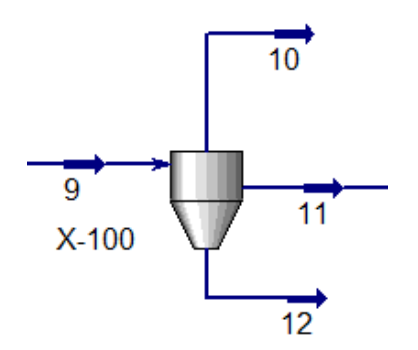

*Nota.* Elaboración propia.

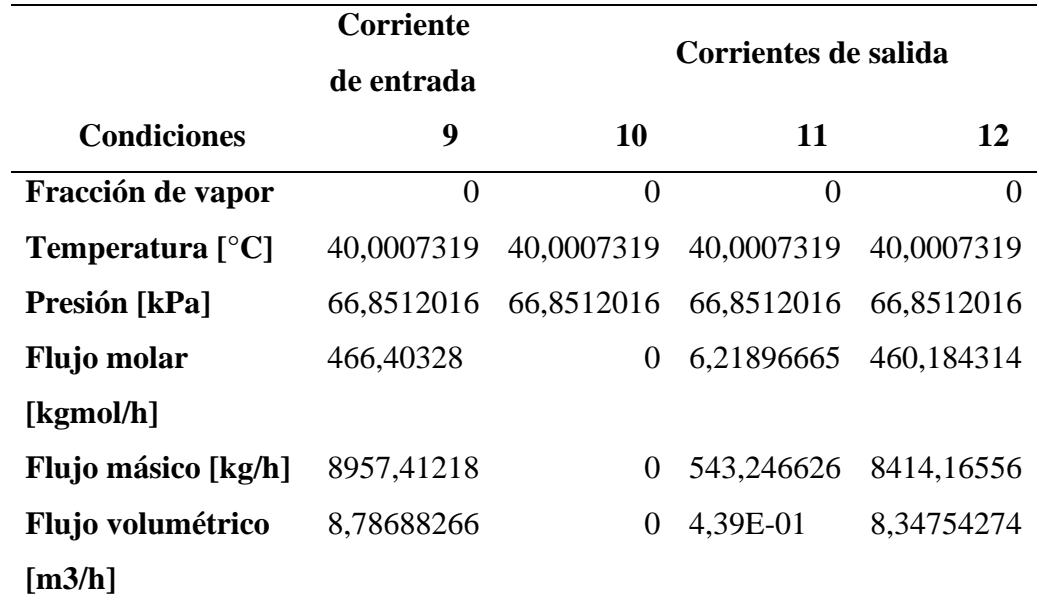

*Datos obtenidos de la corrida de un separador de sólidos*

*Nota.* Elaboración propia.

Comprobando el balance de masa se tiene lo siguiente:

 $Entrada = Salida$ 

 $Flujo$  másico de entrada =  $Flujo$  másico de salida

$$
8957,41218\frac{kg}{h} = 0\frac{kg}{h} + 543,246626\frac{kg}{h} + 8414,16556\frac{kg}{h}
$$

$$
8957,41218\frac{kg}{h} = 8957,41218\frac{kg}{h}
$$

**e) Secador V-101**

Para determinar el balance de masa de un separador se tienen los datos de la tabla 8 y a su vez en la figura 27 se muestra las corrientes de entrada y salida del sistema que se va a analizar.

*Diagrama de un separador*

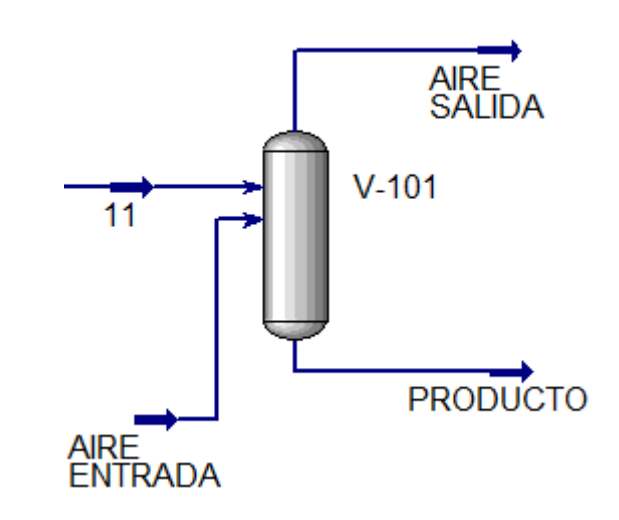

*Nota.* Elaboración propia.

# **Tabla 8**

*Datos obtenidos de la corrida de un separador* 

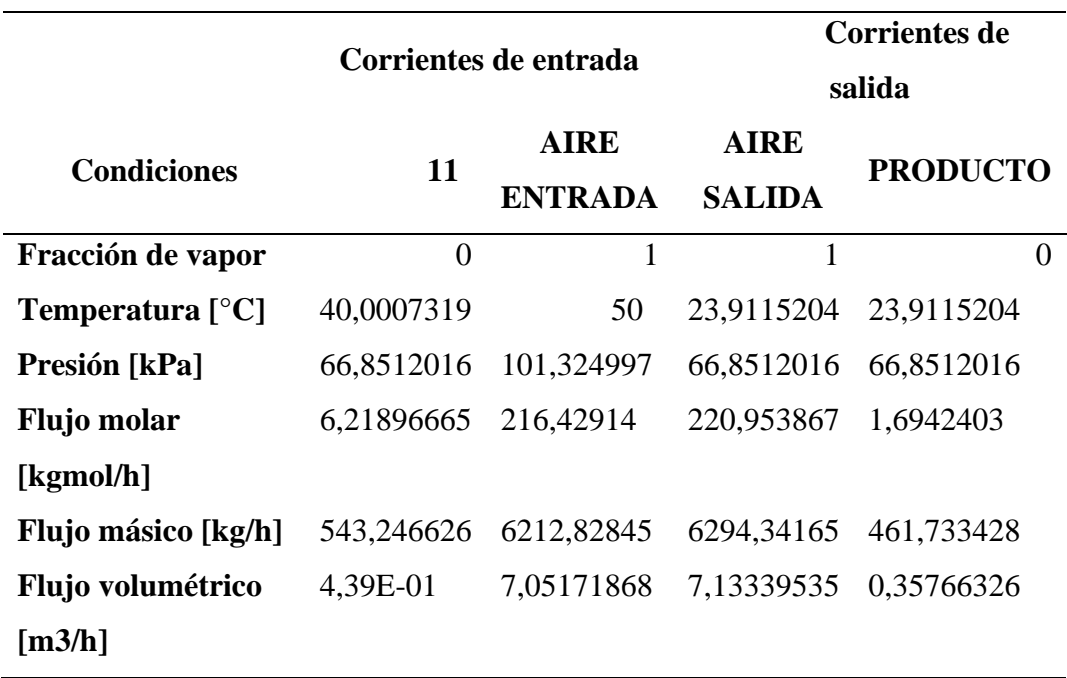

*Nota.* Elaboración propia.

Comprobando el balance de masa se tiene lo siguiente:

# $Entrada = Salida$

 $Flujo$  másico de entrada =  $Flujo$  másico de salida

$$
543,246626\frac{kg}{h} + 6212,82845\frac{kg}{h} = 6294,34165\frac{kg}{h} + 461,733428\frac{kg}{h}
$$

$$
6756,08\frac{kg}{h} = 6756,08\frac{kg}{h}
$$

### *4.1.2. Balance de masa global*

Se realiza el balance de masa global para todo el sistema desarrollado en la simulación de una planta de producción de carragenina, en donde las corrientes de entrada y salida viene dadas en la tabla 9, estos datos que proporciona el simulador son de gran ayuda para facilitar el cálculo de balance de masa:

# **Tabla 9**

| Corrientes de<br>Entrada                   | Flujo másico<br>[kg/h] | <b>Corrientes de</b><br><b>Salida</b>  | Flujo másico<br>[kg/h] |
|--------------------------------------------|------------------------|----------------------------------------|------------------------|
|                                            | 8132,53228             | $\overline{2}$                         | $\theta$               |
| 5                                          | 929,760275             | 8                                      | 104,904417             |
| <b>AIRE</b><br><b>ENTRADA</b>              | 6212,82845             | 7                                      | $\theta$               |
|                                            |                        | 12                                     | 8414,16556             |
|                                            |                        | 10                                     | $\theta$               |
|                                            |                        | <b>PRODUCTO</b>                        | 461,733428             |
|                                            |                        | <b>AIRE SALIDA</b>                     | 6294,34165             |
| Flujo total de<br>corrientes de<br>entrada | $1,53E+04$             | Flujo total de<br>corrientes de salida | $1,53E+04$             |

*Datos proporcionados del simulador del balance general de masa* 

*Nota.* Elaboración propia.

Como se puede ver en la tabla 9 el flujo másico de entrada es igual al de salida, cumpliéndose la ley de conservación de materia; además, para el estudio inicial de materia prima para la alimentación del proceso se sometió a un análisis limitado debido a que no se tiene a disposición un laboratorio que permita realizar un análisis exhaustivo, es por eso que se consideró la investigación de (Vázquez et al., 2014) teniendo en cuenta que "La conversión de carragenina a condiciones normales con respecto a la alimentación es de 16-34 %". Por ello se consideró que el máximo valor de conversión para el reactor empleado en la simulación del proceso será de 31.54% cuando la temperatura de salida sea 74°C obteniendo una producción total de 120.8296 $\frac{kg}{h}$  de carragenina Kappa I.

#### *4.1.3. Balance de energía por equipos*

### **a) Reactor de conversión CRV-100**

Para obtener el balance de energía del reactor de conversión se definen las corrientes del sistema como se muestra en la figura 28 y se obtiene en la tabla 10 los datos proporcionados por el simulador para facilitar el balance.

### **Figura 28**

*Diagrama de un reactor de conversión incluido un enfriador*

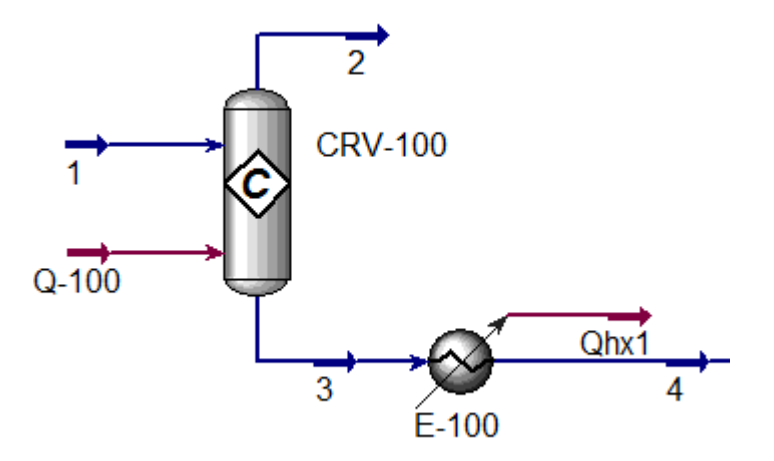

*Nota.* Elaboración propia.

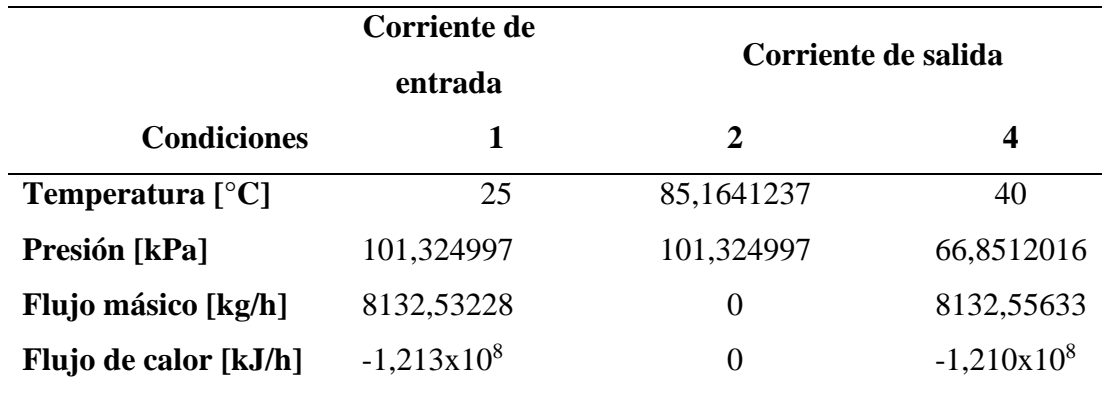

*Datos de energía obtenidos de la corrida de un reactor de conversión* 

*Nota.* Elaboración propia.

Comprobando el balance de energía se tiene lo siguiente:

 $Entrada de energía = Salida de energía$ 

 $Flujo de calor de entrada = Flujo de calor de salida$ 

$$
-1,213 \times 10^8 \frac{kJ}{h} = 0 \frac{kJ}{h} - 1,210 \times 10^8 \frac{kJ}{h}
$$

$$
-1,213 \times 10^8 \frac{kJ}{h} = -1,210 \times 10^8 \frac{kJ}{h}
$$

# **b) Mezclador MX-100**

Las corrientes de salida y entrada del mezclador se muestran en la figura 29 y se realiza el balance de energía empleando los datos de la tabla 11.

### **Figura 29**

*Diagrama de un mezclador de corrientes*

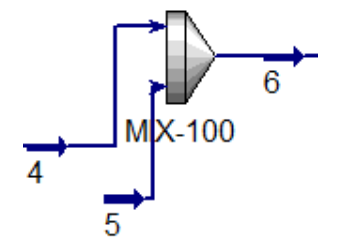

*Nota.* Elaboración propia.

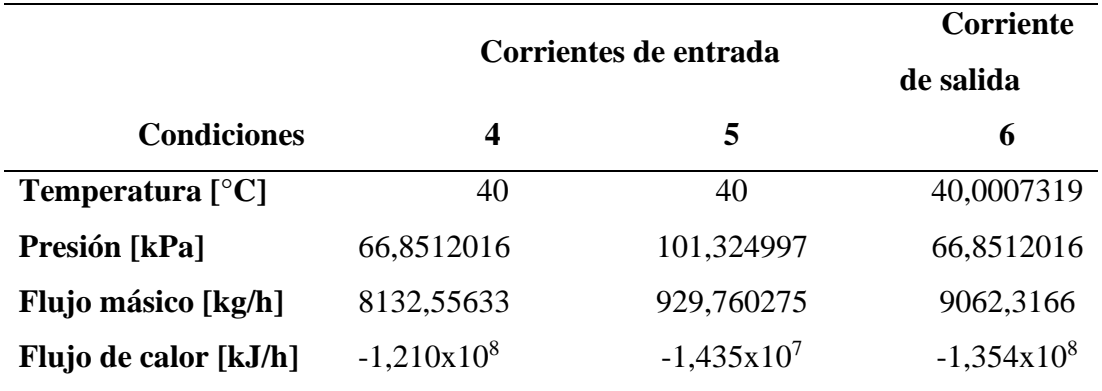

*Datos de energía obtenidos de la corrida de un mezclador*

*Nota.* Elaboración propia.

Comprobando el balance de energía se tiene lo siguiente:

 $Entrada de energía = Salida de energía$  $Flujo de calor de entrada = Flujo de calor de salida$  $-1,210 \times 10^8 \frac{kJ}{l}$  $\boldsymbol{h}$  $-1,435 \times 10^7 \frac{kJ}{l}$  $\boldsymbol{h}$  $=-1,354\times10^8\frac{kJ}{L}$ ℎ  $-1,354 \times 10^8 \frac{kJ}{l}$ ℎ  $=-1,354\times10^8\frac{kJ}{l}$ ℎ

### **c) Separador de tres fases V-100**

Para realizar el balance de energía de un separador de tres fases se tiene el diagrama en la figura 30 y se emplean los datos de la tabla 12.

### **Figura 30**

*Diagrama de un separador de tres fases*

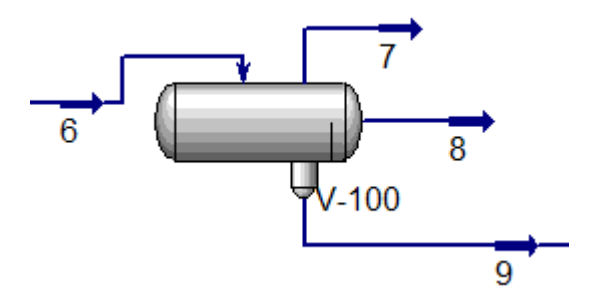

*Nota.* Elaboración propia.

|                                  | <b>Corriente</b><br>de entrada | Corrientes de salida |               |                 |
|----------------------------------|--------------------------------|----------------------|---------------|-----------------|
| <b>Condiciones</b>               | 6                              | 7                    | 8             | 9               |
| <b>Temperatura</b> $[^{\circ}C]$ | 40,0007319                     | 40,0007319           | 40,0007319    | 40,0007319      |
| Presión [kPa]                    | 66,8512016                     | 66,8512016           | 66,8512016    | 66,8512016      |
| Flujo másico [kg/h]              | 9062,3166                      | $\theta$             | 104,904417    | 8957,41218      |
| Flujo de calor                   | $-1,354x10^{8}$                | $\Omega$             | $-1,432x10^6$ | $-1,339x10^{8}$ |
| [kJ/h]                           |                                |                      |               |                 |

*Datos de energía obtenidos de la corrida de un separador de tres fases*

*Nota.* Elaboración propia.

Comprobando el balance de energía se tiene lo siguiente:

 $Entrada de energía = Salida de energía$  $Flujo$  de calor de entrada =  $Flujo$  de calor de salida  $-1,354 \times 10^8 \frac{kJ}{l}$ ℎ  $= 0$ kJ ℎ  $-1,432 \times 10^6 \frac{kJ}{L}$ ℎ  $-1,339 \times 10^8 \frac{kJ}{l}$ ℎ  $-1,354 \times 10^8 \frac{kJ}{l}$  $\boldsymbol{h}$  $=-1,354\times10^8\frac{kJ}{L}$  $\boldsymbol{h}$ 

### **d) Separador de sólidos X-100**

Se emplean los datos de la tabla 13 para el desarrollo de balance de energía, siguiendo las corrientes involucradas en el separador de sólidos que se muestra en la figura 31.

*Diagrama de un separador de sólidos*

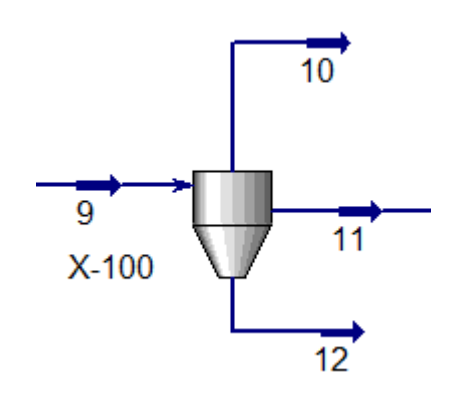

*Nota.* Elaboración propia.

### **Tabla 13**

*Datos de energía obtenidos de la corrida de un separador de sólidos* 

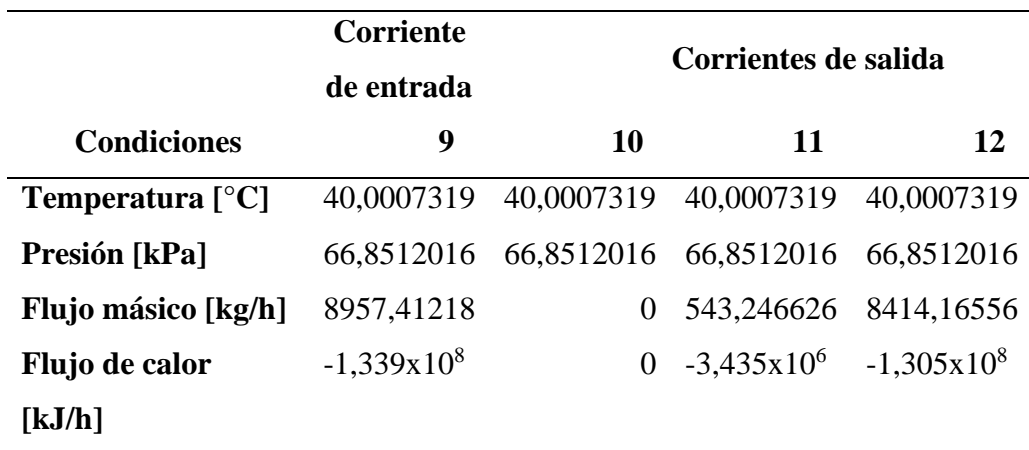

*Nota.* Elaboración propia.

Comprobando el balance de energía se tiene lo siguiente:

 $Entrada$  de energía = Salida de energía  $Flujo de calor de entrada = Flujo de calor de salida$  $-1,339 \times 10^8 \frac{kJ}{l}$  $\boldsymbol{h}$  $= 0$ kJ  $\boldsymbol{h}$  $-3,435 \times 10^6 \frac{kJ}{L}$ ℎ  $-1,305 \times 10^8 \frac{kJ}{l}$ ℎ  $-1,339 \times 10^8 \frac{kJ}{l}$  $\boldsymbol{h}$  $=-1,339\times10^8\frac{kJ}{L}$  $\boldsymbol{h}$ 

### **e) Separador V-101**

Para el balance de energía de un secador se aplica la ecuación general fijándose en las corrientes de entrada y salida que se emplean en el sistema como se muestra en la figura 32.

### **Figura 32**

*Diagrama de un secador* 

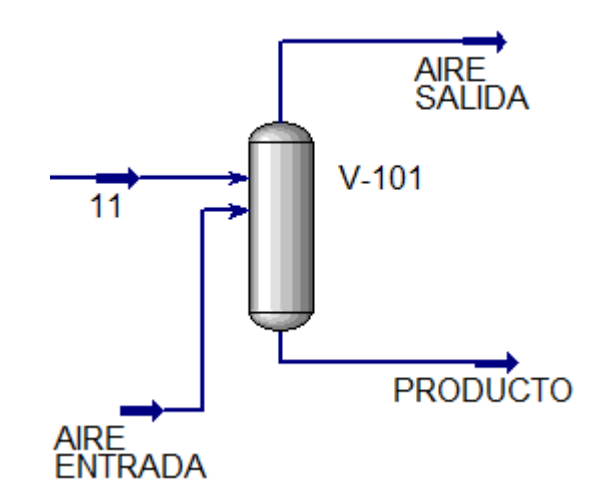

*Nota.* Elaboración propia.

Los datos que fueron obtenidos de la simulación se presentan en la tabla 14 y estos serán de ayuda para desarrollar el balance de energía de un separador que para la simulación de producción de carragenina Kappa I actúa como un secador, teniendo corrientes de entrada y salida de aire.

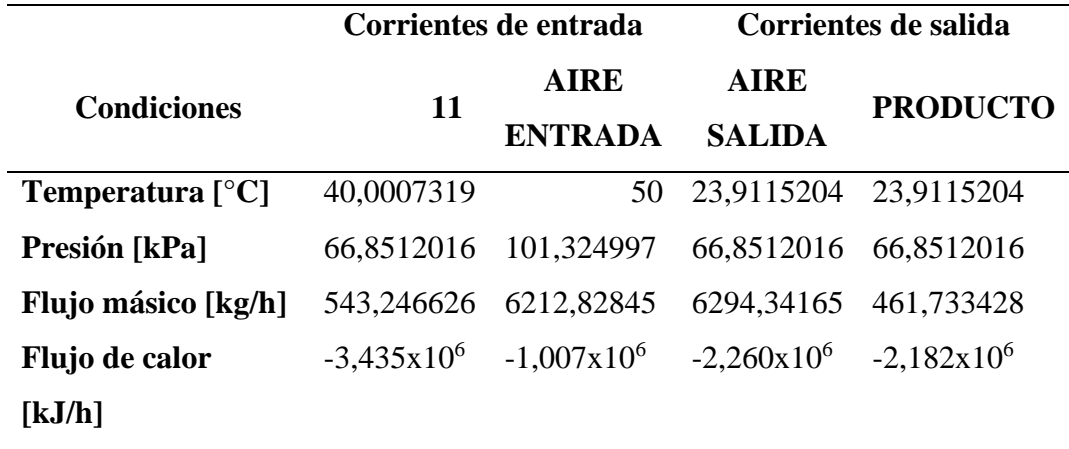

*Datos de energía obtenidos de la corrida de un secador*

*Nota.* Elaboración propia.

Comprobando el balance de energía se tiene lo siguiente:

 $Entrada de energía = Salida de energía$  $Flujo$  de calor de entrada =  $Flujo$  de calor de salida  $-3,435 \times 10^6 \frac{kJ}{l}$  $\boldsymbol{h}$  $-1,007 \times 10^6 \frac{kJ}{L}$ ℎ  $=-2,260\times10^6\frac{kJ}{L}$ ℎ  $-2,182 \times 10^6 \frac{kJ}{L}$ ℎ  $-4,442 \times 10^6 \frac{kJ}{l}$  $\boldsymbol{h}$  $=-4,442\times10^6\frac{kJ}{L}$  $\boldsymbol{h}$ 

### *4.1.4. Balance de energía global*

Para el desarrollo del análisis de balance de energía global se consideran los valores proporcionados por la simulación del proceso de producción de carragenina Kappa I, los mismos que fueron extraídos en la tabla 15 que se muestra a continuación:

| Corrientes de<br><b>Entrada</b>            | Flujo de<br>energía [kJ/h]               | Corrientes de<br><b>Salida</b>         | Flujo de<br>energía [kJ/h]            |
|--------------------------------------------|------------------------------------------|----------------------------------------|---------------------------------------|
| $Q-100$<br>5                               | $-1,21E+08$<br>$1,86E+06$<br>$-1,44E+07$ | $\overline{2}$<br>Ohx1<br>8            | $\theta$<br>$1,54E+06$<br>$-1,43E+06$ |
| <b>AIRE</b><br><b>ENTRADA</b>              | $-1,01E+06$                              | 7                                      | $\theta$                              |
|                                            |                                          | 12                                     | $-1,31E+08$                           |
|                                            |                                          | 10<br><b>PRODUCTO</b>                  | $\theta$                              |
|                                            |                                          | <b>AIRE</b><br><b>SALIDA</b>           | $-2,18E+06$<br>$-2,26E+06$            |
| Flujo total de<br>corrientes de<br>entrada | $-1,35E+08$                              | Flujo total de<br>corrientes de salida | $-1,35E+08$                           |

*Datos para el balance de energía global obtenidos del simulador* 

*Nota.* Elaboración propia.

# **Capítulo V**

### **5. Conclusiones y recomendaciones**

### **5.1. Conclusiones**

- Se desarrolló el proceso de obtención de carragenina Kappa I a partir del alga roja Eucheuma Cottonii haciendo uso del método de obtención Gel-Press y empleando distintas consideraciones operativas que rigen este tipo de planta de procesamiento, considerando una simulación estacionaria empleando una combinación de los paquetes termodinámicos NRTL-EXTENDIDO como método base y UNIFAC para la predicción de propiedades termodinámicas.
- Mediante el desarrollo de la simulación ara la obtención de carragenina Kappa I se determinó que se debe usar un reactor de conversión debido a que se trabaja con compuestos inmiscibles.
- Se usaron operaciones lógicas para determinar especificaciones de equipo y corrientes como la cantidad de calor necesario en el reactor de conversión, el porcentaje de humedad para la formación de gel y el aire empleado en el separador.
- Los resultados de la simulación dieron resultados satisfactorios en concordancia con los valores reales del proceso, cumpliendo con el balance de masa y energía.
- La predicción de propiedades tuvo mayor exactitud cuando se considera un sólido hipotético ya que para algunas propiedades a nivel termodinámico resultó complicado debido a que se trabajó con electrolitos que no se encuentran en la base de datos del simulador Aspen Plus.

#### **5.2.Recomendaciones**

Para usar la herramienta de especificación de diseño se recomienda disminuir el target 0,001 y aumentar la cantidad de iteraciones posible; además, una vez obtenido el valor esperado es necesario borrar el icono de la herramienta y repetir el proceso para cada uno de los equipos en donde se empleará dicha operación lógica.

A futuras generaciones se recomienda realizar una investigación más dinámica, utilizando operaciones unitarias reales a nivel de laboratorio o industria con el fin de obtener una posible optimización del proceso.

Realizar un análisis de variables que puedan influir en la evolución del proceso ya que pueden afectar al desarrollo de este en relación con el precio del alga, equipo o demanda mundial.

Fomentar las relaciones con asociaciones de pescadores artesanales para promover el cultivo de algas rojas en el país, considerando de igual manera a los promotores de políticas de inversión, cuidados ambientales y recuperación de ecosistemas marinos.

Dar a conocer los beneficios ambientales, económicos y sociales que ofrece el alga roja, incentivando una mayor producción de la materia prima, reduciendo los costos de venta de este polisacárido.

- Al-Malah, K. I. M. (2016). Introducing Aspen Plus. In *Aspen Plus®* (pp. 1–47). Recuperado el 10 de Abril de 2021. John Wiley & Sons, Inc. https://doi.org/10.1002/9781119293644.ch1
- Alibaba. (2015). *Algas secas seco Cottonii - Eucheuma Cottonii* . Recuperado el 03 de Abril de 2021. https://spanish.alibaba.com/product-detail/dry-seaweed-drycottonii-eucheuma-cottonii-seaweed-sophie-whatsapp-84-845-639-639- 50046828048.html?spm=a2700.7724857.normal\_offer.d\_title.5c4e1227mKvCy E
- Arancibia, R., Rojas, J., & Espinoza, G. (2018). *Boletín Mensual de Exportaciones Pesqueras y de Acuicultura*. Recuperado el 10 de Diciembre de 2020
- AVEVA. (2020). *Comprehensive Process Simulation*. AVEVATM PRO/II TM Simulation. Recuperado el 10 de Abril de 2021. https://www.aveva.com/en/products/pro-ii-simulation/
- Blakemore, W. R., & Harpell, A. R. (2009). Carrageenan. In *Food Stabilisers, Thickeners and Gelling Agents* (pp. 73–94). Recuperado el 31 de Enero de 2021. Wiley-Blackwell. https://doi.org/10.1002/9781444314724.ch5
- Bravo, I. M. S. (2007). *Estudio Comparativo de las Propiedades Finales de Extractos de Carragenina κ-I / κ-II Utilizando Distintas Algas Productoras de Carragenina κ-II*. Universidad Austral de Chile. Recuperado el 15 de Diciembre de 2020.

Castañeda, C., & Teque, M. (2018). *Opimización de pre-extracción de κ y λ* 

*carragenanos a partir del alga cochayuyo (Chondracanthus chamissoi)*. Universidad Señor de Sipán. Recuperado el 15 de Diciembre de 2020.

- Cengel, Y., & Boles, M. (2012). Termodinámica. In *Journal of Chemical Information and Modeling* (7th ed., Vol. 53, Issue 9). McGraw Hill. Recuperado el 10 de Enero de 2021.
- Chávez, M. (2019). La biomasa: fuente alternativa de combustibles y compuestos químicos. *Anales de Química - RSEQ*, *115*(5), 399–407. Recuperado el 22 de Diciembre de 2020. http://analesdequimica.com/115-5/1155-chavez.pdf
- Chemstations, I. (2020). *Chemstations TM Europe GmbH*. Software Activo. Recuperado el 10 de Abril de 2021. https://www.chemstations.com/
- Domínguez, J. M. (2011). Drying. In *Comprehensive Biotechnology* (2nd ed., Vol. 2, pp. 727–735). Recuperado el 30 de Enero de 2021. Elsevier Inc. https://doi.org/10.1016/B978-0-08-088504-9.00129-X
- Felder, R., & Rousseau, R. (2004). *Principios Elementales de los Procesos Químicos* (3rd ed.). Recuperado el 05 de Febrero de 2021. Limusa Wiley.
- Haydary, J. (2019). *Chemical Process Design and Simulation: Aspen Plus and Aspen HYSYS Applications*. Recuperado el 10 de Abril de 2021. John Wiley & Sons. https://chemie.ir/wp-content/uploads/2020/02/Chemical-Process-Design-And-Simulation-Aspen-Plus-And-Aspen-Hysys-Applications-2019.pdf
- Jamanca, E. (2018). *Simulación de procesos aplicado a la industria usando Aspen HYSYS V8.0*. Recuperado el 10 de Abril de 2021. Universidad Nacional José Faustino Sánchez Carrión.

Luque, S., & Vega, A. (2005). *Simulación y optimización avanzadas en la industria química y de procesos: HYSYS*. Recuperado el 10 de Abril de 2021. Universidad de Oviedo. https://d1wqtxts1xzle7.cloudfront.net/52129070/HYSISelv.pdf?1489376837=&response-contentdisposition=inline%3B+filename%3DHYSIS\_elv.pdf&Expires=1618096664& Signature=DbitxB832Zb0G4i-eNLlB~Q9VN4qSLA-MLX9OQjkyVg7BbzJS1g1bjQAGSZ8LOJ8B2kbwzl6LUy1wHYJGgmM0ukjt KNetBzEh9JeLh-yiU0FWUQbckTLRyVVNDi62rS5- EN7aB5yg2wZu3p73NBamXVkI3xgKBjYX7lsegnAfruiE71mUWx9b76MrLE FLCHdJithfO5prgQohYfJfd8Vc8~PYB3dWt1OLYNd67Fz1 diBwl4L6tD2EtxZllITODD7FZcuVmbaoy~8Ie6sMXX4gS7wPLI51J3ThzCPpx9is4xQatJ~cqSTKTSitRLkk0MLu5TzgKshGnL0Dk6DXUkg\_\_&Key-Pair-Id=APKAJLOHF5GGSLRBV4ZA

- Mancilla, J. (2012). *FACTIBILIDAD TÉCNICA-ECONÓMICA DE UNA PLANTA DE CARRAGENINA KAPPA I*. Recuperado el 08 de Diciembre de 2020. Pontificia Universidad Católica de Valparaíso.
- Martínez, J. (2014). *Factibilidad técnica-económica de una planta de Carragenina Kappa I*. Recuperado el 10 de Diciembre de 2020. http://repositorio.ucv.cl/handle/10.4151/9269

Martínez, V., Alonso, P., López, J., Salado, M., & Rocha, J. (2000). *Simulación de procesos en Ingeniería Química*. Recuperado el 10 de Abril de 2021. Plaza y Valdés, S.A. de C.V. https://books.google.com.ec/books?id=yqCcMOy81JEC&pg=PA37&dq=simula dores+de+procesos&hl=es&sa=X&ved=2ahUKEwiF4M3JivPvAhWmSzABHT

frADAQ6AEwAHoECAQQAg#v=onepage&q=simuladores de procesos&f=false

McHugh, D. J. (2003). A Guide to the Seaweed Industry FAO Fisheries Technical Paper 441. Recuperado el 31 de Enero de 2021. *Food and Agriculture Organization of the United Nations*. http://www.fao.org/3/y4765e/y4765e00.htm#Contents

Murphy, R. (2007). *Introducción a los procesos químicos: principios, análisis y síntesis*. Recuperado el 10 de Febrero de 2021. McGraw Hill Companies/Interamericana Editores, S.A. de C.V.

- Sepúlveda, M. (2014). *FICHA AMBIENTAL: Cultivo Experimental de Macro Algas Marinas como alternativa productiva y sostenible para los Pescadores Artesanales del Ecuador*. Recuperado el 20 de Diciembre de 2020.
- Therkelsen, G. H. (2012). Carrageenan. In *Industrial Gums: Polysaccharides and Their Derivatives* (3rd ed., pp. 145–180). Recuperado el 10 de Abril de 2021. Elsevier Inc. https://doi.org/10.1016/B978-0-08-092654-4.50011-5
- Van De Velde, F., Pereira, L., & Rollema, H. S. (2004). The revised NMR chemical shift data of carrageenans. Recuperado el 27 de Febrero de 2021. *Carbohydrate Research*, *339*(13), 2309–2313. https://doi.org/10.1016/j.carres.2004.07.015
- Vázquez, D. E., Robledo, D., & Pelegrín, Y. (2014). Microwave-assisted extraction of the Carrageenan from Hypnea musciformis (Cystocloniaceae, Rhodophyta). Recuperado el 10 de Abril de 2021. Recuperado el 15 de Febrero de 2021. *Journal of Applied Phycology*, *26*(2), 901–907. https://doi.org/10.1007/s10811- 013-0090-8
Wang, W., Zhang, P., Yu, G. L., Li, C. X., Hao, C., Qi, X., Zhang, L. J., & Guan, H. S. (2012). Preparation and anti-influenza A virus activity of κ-carrageenan oligosaccharide and its sulphated derivatives. Recuperado el 10 de Abril de 2021. *Food Chemistry*, *133*(3), 880–888. https://doi.org/10.1016/j.foodchem.2012.01.108

Webber, V., Matos de Carvalho, S., Ogliari, P. J., Hayashi, L., & Barreto, P. L. M. (2012). Optimization of the extraction of carrageenan from Kappaphycus alvarezii using response surface methodology. Recuperado el 04 de Marzo de 2021. *Food Science and Technology*, *32*(4), 812–818. https://doi.org/10.1590/s0101-20612012005000111

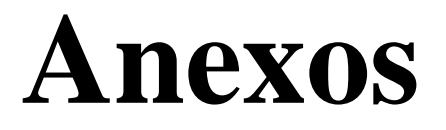